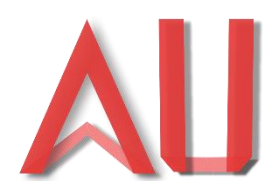

## **CURSO DE GRADUAÇÃO EM ARQUITETURA E URBANISMO**

Universidade Paranaense – UNIPAR Unidade Umuarama - 1997-2019

## KAROLINE ZAGO LUPEPSA

**REQUALIFICAÇÃO DO COLÉGIO ESTADUAL PROFESSORA HILDA TRAUTWEIN KAMAL: Um novo olhar para as instituições de ensino público.**

KAROLINE ZAGO LUPEPSA

# **REQUALIFICAÇÃO DO COLÉGIO ESTADUAL PROFESSORA HILDA TRAUTWEIN KAMAL: Um novo olhar para as instituições de ensino público.**

Trabalho de Conclusão apresentado à Banca Examinadora do curso de graduação em Arquitetura e Urbanismo da Universidade Paranaense – UNIPAR, como parte das exigências para obtenção do grau de bacharel em Arquitetura e Urbanismo. Orientador: Dr. Alexander Fabbri Hulsmeyer.

## UNIPAR- UNIVERSIDADE PARANAENSE

Curso de graduação em arquitetura e urbanismo – unidade Umuarama

# **REQUALIFICAÇÃO DO COLÉGIO ESTADUAL PROFESSORA HILDA TRAUTWEIN KAMAL: Um novo olhar para as instituições de ensino público.**

Autor (a): Karoline Zago Lupepsa Orientador (a): Dr. Alexander Fabbri Hulsmeyer.

Titulação: Bacharel em Arquitetura e Urbanismo

Orientador Prof. Dr. Alexander Fabbri Hulsmeyer

\_\_\_\_\_\_\_\_\_\_\_\_\_\_\_\_\_\_\_\_\_\_\_\_\_\_\_\_\_\_\_\_\_\_\_\_\_\_\_\_\_\_\_\_\_\_\_\_\_\_\_\_\_\_\_\_\_\_\_\_\_\_\_

Profa. Arquiteta e Urbanista Anne Lisa Davies

Profa. Arquiteta e Urbanista Kátia Del Valle Rodrigues

\_\_\_\_\_\_\_\_\_\_\_\_\_\_\_\_\_\_\_\_\_\_\_\_\_\_\_\_\_\_\_\_\_\_\_\_\_\_\_\_\_\_\_\_\_\_\_\_\_\_\_\_\_\_\_\_\_\_\_\_\_\_\_

Dedico o presente trabalho aos meus pais que sempre me ensinaram a importância da educação de qualidade e da construção do respeito pelas diferenças em todos os sentidos. O olhar que tiveram pelo meu futuro permitiu que eu enxergasse o que buscar dele.

## **AGRADECIMENTOS**

Agradeço primeiramente à Deus por me permitir concluir mais essa etapa, aos meus pais, Vanda Zago Lupepsa e Sergio Lupepsa, pela dedicação e compromisso com minha formação profissional e pessoal, aos meus familiares pelo apoio ao longo da jornada no curso.

Aos meus amigos que compartilharam risadas, grupo de estudos e trabalhos, conversas de apoio para ter força e continuar a caminhada.

Aos docentes, desde minha infância, principalmente ao meu orientador Alexander Fabbri Hulsmeyer, a parte mais importante para que fosse possível essa conquista, e que me inspiram sempre.

Muito obrigada!

#### **RESUMO**

O presente trabalho aborda o tema de requalificação urbana, tendo como objeto de estudo o Colégio Estadual Professora Hilda Trautwein Kamal, localizado no município de Umuarama –PR. Tem como objetivo a alteração do programa do colégio visando um melhor aproveitamento dos espaços setorizando de acordo com a demanda de uso dos usuários. Este objetivo principal vem para evitar a subutilização dos espaços e promover aos alunos, professores e usuários do colégio o convívio e apropriação de uma boa arquitetura escolar. O método para o desenvolvimento desse trabalho deuse em 2 etapas, a primeira por revisão bibliográfica referente ao tema abordado e a segunda por meio de visita *inloco* para obter com precisão as áreas e locais de cada ambiente no terreno. A requalificação desse espaço público de ensino trará grandes benefícios para os usuários, diretos, como alunos e professores e também os indiretos, como a população que utiliza seu entorno imediato.

**Palavras-chave:** requalificação; arquitetura escolar; boa arquitetura; espaço público; ensino.

## **ABSTRACT**

The present work addresses the theme of urban requalification, having as object of study the State College Professor Hilda Trautwein Kamal, located in the municipality of Umuarama -PR. Its objective is to change the program of the college in order to make better use of the space sectorized according to the demand of users. This main objective is to avoid underutilization of spaces and to promote the students, teachers and users of the school the coexistence and appropriation of a good school architecture. The method for the development of this work was in two stages, the first by bibliographic review of the topic and the second by *inloc* visit to accurately obtain the areas and locations of each environment on the ground. The requalification of this public teaching space will bring great benefits to users, direct, such as students and teachers, as well as indirect users, such as the population that uses their immediate surroundings.

Keywords: requalification; school architecture; good architecture; public place; teaching.

# **SUMÁRIO**

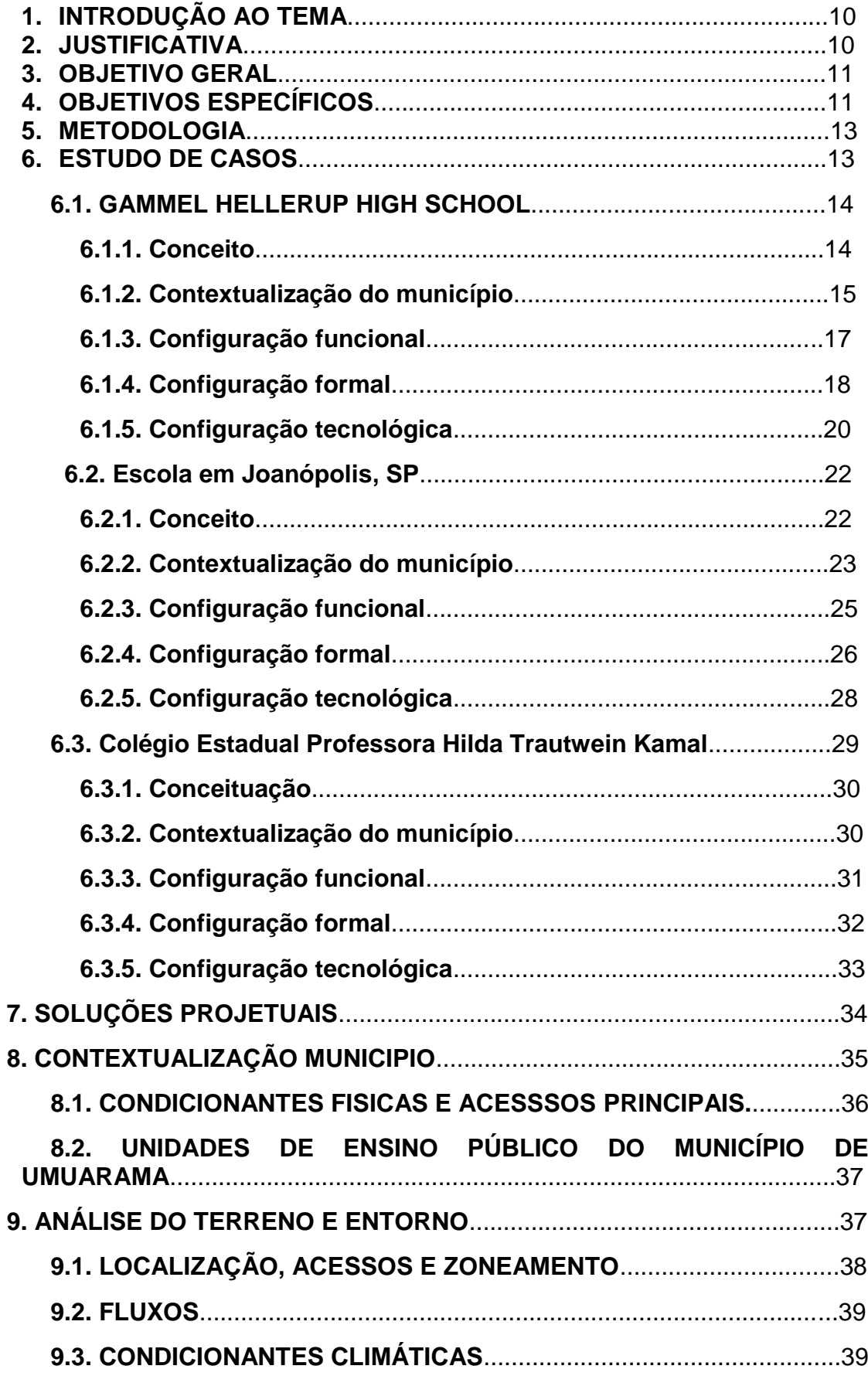

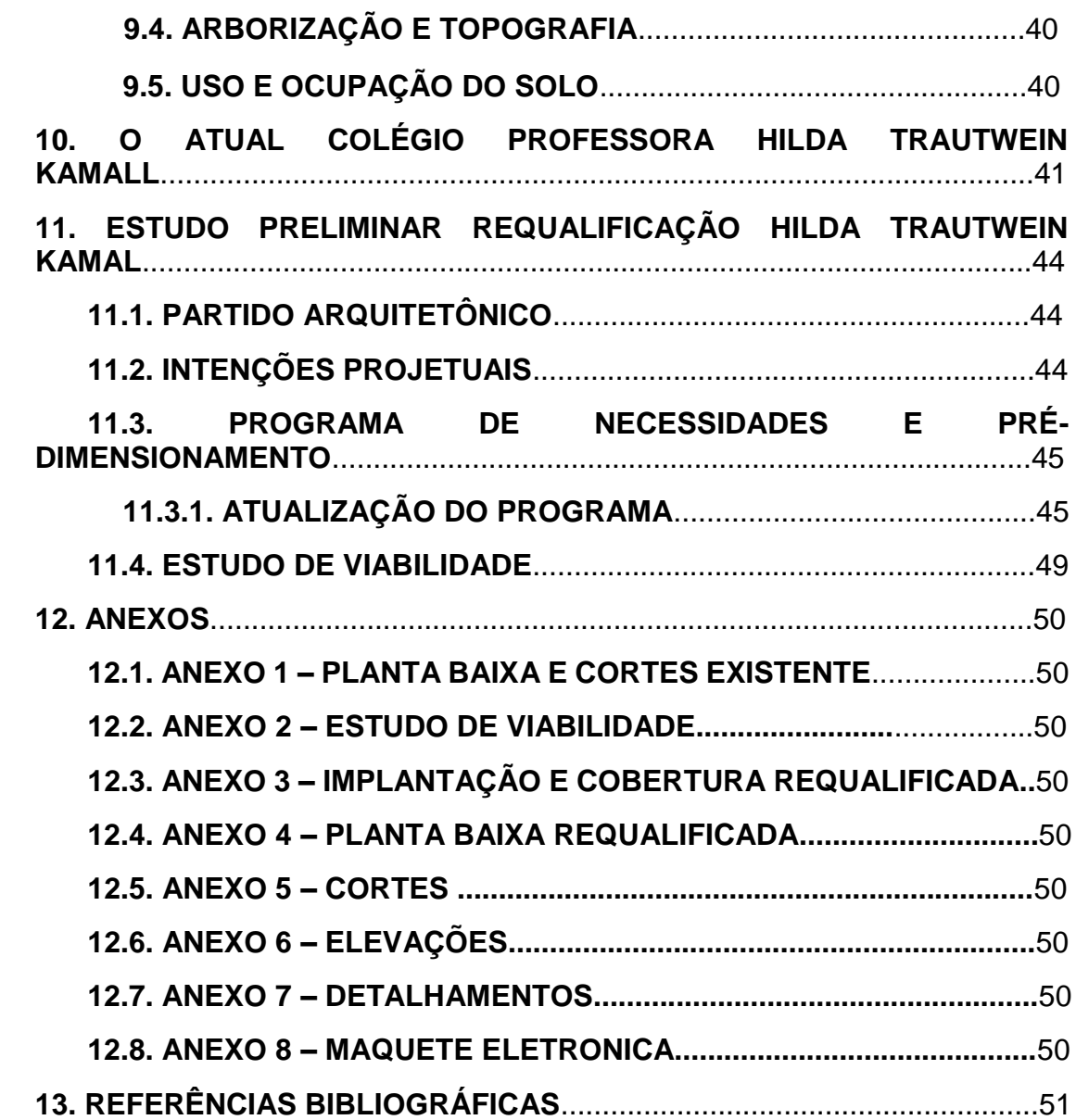

#### **1. INTRODUÇÃO AO TEMA**

A atualidade vem exigindo alterações na forma de aprender, ouvir, falar, e executar tarefas em nosso meio de trabalho, escolar e pedagógico. A arquitetura escolar, por sua vez, deve acompanhar esses avanços. Para tanto, podemos observar que as escolas públicas ainda contam com o mesmo padrão de salas de aula e métodos de ensino de centenas de anos atrás. A qualidade do ensino no Brasil tem desencadeado muitas discussões, principalmente pelas avaliações de desempenho dos alunos das escolas públicas (KOWALTOWSKI, 2011.).

A qualidade do espaço público escolar está diretamente relacionada à boa arquitetura, a qual tem papel essencial no sentido de como os usuários poderão interagir com o ambiente e se apropriar dele. As múltiplas possibilidades atribuídas a esses espaços os tornam únicos para cada um que o ocupa. Segundo Hertzberger (1999), uma boa arquitetura visa a criação de espaços polivalentes, os quais mantêm seu caráter e segue funcional para sua primeira intenção, todavia, permite outros usos, ou seja, uma escada não precisa ser apenas uma escada. O projeto a ser proposto aborda o tema de requalificação do ambiente escolar no Colégio Professora Hilda Trautwein Kamal, na cidade de Umuarama – PR, levando em consideração a definição de boa arquitetura.

Este trabalho tem como tema a arquitetura escolar e objetivo trazer o conceito de boa arquitetura para o ambiente público de ensino. Segundo Kowaltowski (2011), a história da educação no Brasil teve como base o ensino europeu e, mais tarde, da América do Norte. Atualmente, observa-se a influência do ensino asiático, principalmente as experiências do Japão e da Coreia são analisadas para aplicação nacional.

## **2. JUSTIFICATIVA**

O colégio Hilda Trautwein Kamal localiza-se na Avenida Ipiranga, Zona 1, área central da cidade de Umuarama – PR. Segundo a Secretaria de Educação do Estado do Paraná, o edifício foi construído em 1967 com área de 1.341,31 m². Seu programa inicial continha uma quadra iluminada, uma casa para o guardião, horta, arborização, sendo todo murado. No prédio escolar, havia um pavilhão de alvenaria

com seis salas de aula, quatro banheiros masculinos e seis femininos, uma sala de direção, uma sala de secretaria, uma sala de supervisão pedagógica e de professores, um banheiro masculino e um feminino, pátio, cantina e almoxarifado. Inicialmente, chamava-se Colégio Pedro ll, o qual comportava entre 500 e 600 alunos. Tornou-se Colégio Hilda Trautwein Kamal em 1982, em que obteve um aumento de sua área construída (SECRETARIA DE EDUCAÇÃO DO ESTADO DO PARANAÁ, 2019).

Atualmente, segundo análise *in loco*, seu programa é composto por uma sala de direção, uma sala de secretaria, uma sala de supervisão pedagógica e de professores, dois banheiros masculinos e dois femininos, pátio, cantina, almoxarifado, cozinha, refeitório, laboratório de enfermagem, 20 salas de aula, biblioteca, sala de informática, casa do guardião, 4 quadras de esporte, sendo uma coberta, lavanderia, despensa e estacionamento, com área construída de 4.211 m², onde estudam atualmente em média 800 alunos nos 3 períodos, sendo ensino fundamental, médio e técnico.

As salas de aula são construídas no modelo barracão com estrutura modular, e dispõem de capacidade para até 40 alunos. As áreas de permanência entre as salas de aula são apenas corredores, sem mobiliários, o que provoca uma grande perca da qualidade e funcionalidade espacial do programa. A falta de acessibilidade na entrada do colégio também é um grande problema. A fachada principal voltada para a avenida nega totalmente seu entorno e faz com que a fachada posterior do edifício, voltada para a Rua Antonio Ostrenski, fique esquecida, com iluminação insuficiente, tornando o seu percurso muito inseguro para o pedestre e moradores daquela região. Segundo Schimidt (2009), o projeto de um edifício escolar deve demonstrar uma síntese de todas as condicionantes, tais como currículo pedagógico, possibilidades técnicas de construção, tendências arquitetônicas e as realidades econômicas locais.

O tema abordado foi escolhido devido à atual discussão sobre qualidade na educação pública nacional juntamente com as discussões sobre arquitetura sustentável. Visto que o colégio em questão é um dos principais órgãos de ensino da cidade, o mesmo funciona em um edifício com mais de 50 anos com sua forma

estrutural nunca atualizada, sendo responsável pela formação educacional de grande parte da população do município.

A proposta é utilizar o método de requalificação no edifício, que segundo Guimarães (2014), o método prevê a adequação do edifício às normas atuais de utilização, reaproveitando a infraestrutura existente ou adaptando-a se for necessário, dependendo do novo uso do mesmo. Além disso, é uma alternativa mais econômica, eficiente e sustentável do que a demolição seguida de uma reconstrução, diminuindo o desperdício de recursos naturais e industriais.

A modificação do ambiente de ensino pela arquitetura pode trazer grandes benefícios para a formação do aluno. Transformar um espaço coletivo sem função em uma área de permanência funcional e polivalente traz aos usuários um sentimento de pertencimento. O ambiente escolar deve ser convidativo e acolhedor para que os alunos possam se reunir e brincar à vontade, identificando-se com o local e sentindo-se em casa (Hertzberger, 1999).

#### **3. OBJETIVOS GERAIS**

Este trabalho tem como objetivo geral fundamentar teoricamente a proposta de requalificação e promoção da gentileza com seu entorno do Colégio Hilda Trautwein Kamal, situado no município de Umuarama – PR.

#### **4. OBJETIVOS ESPECIFICOS**

● Verificação das áreas existentes, tal como dos ambientes, aberturas e recuos previstos no plano diretor, para analisar a melhor forma de readequação.

● Utilizar a estrutura existente do edifício e alterar seu programa geral de forma que se tenha um aproveitamento máximo do espaço ofertado, evitando a subutilização dos ambientes.

● Alteração do programa de cada ambiente individualmente para que sejam mais funcionais, a fim de torná-los atraentes para que os usuários possam interagir com o espaço coletivo sem perder sua individualidade.

● Modificação das fachadas de forma que a escola se abra para o entorno, o que hoje é visto o oposto, tornando-a mais receptiva e acolhedora, enaltecendo a importância de um ambiente educacional para melhor desenvolvimento de seus alunos.

● Adaptar o programa a uma acessibilidade em toda a sua extensão, para que seja um ambiente de inclusão e não apenas de integração.

#### **5. METODOLOGIA**

Inicialmente, será feita uma revisão bibliográfica para o aprofundamento sobre o tema abordado, a qual se estenderá ao longo de todo o trabalho de acordo com a necessidade de cada etapa. Posteriormente, será feita a visita *in loco* para a verificação das condições atuais da edificação e medições necessárias para a elaboração do projeto. Finalizadas as verificações *in loco*, será iniciado o estudo de necessidades de alterações e readequações no projeto e, em seguida, a elaboração do projeto para apresentação.

Serão utilizadas como exemplo de execução da técnica de requalificação obras como a Pinacoteca de São Paulo – SP com projeto de requalificação de Pedro e Paulo Mendes da Rocha, os quais conseguiram criar espaços para receber a mais alta tecnologia em um edifício centenário símbolo da industrialização paulistana e tombado pelo patrimônio histórico nacional. O programa apresentava grande complexidade, pois consistia em transformar um edifício de escritórios em um espaço de visitação intensa, como é o caso de um museu (LEAL, 2006). Além disso, destaca-se também o SESC Pompeia – SP, uma obra de Lina Bo Bardi, o qual conseguiu transformar os galpões industriais de uma fábrica de tambores em um centro cultural (AMORIM, 2015).

Utilizando o exemplo das obras citadas, será exposto o projeto da requalificação do colégio Hilda Trautwein Kamal e posteriormente apresentado para a banca avaliadora.

## **6. ESTUDO DE CASOS**

Serão apresentados 3 estudos de casos, sendo 2 de obras correlatas relacionadas ao tema abordado e 1 sobre a atual situação do colégio objeto de estudo deste trabalho, que serão relevantes para a posterior elaboração do projeto, contribuindo com as soluções projetuais.

## **6.1. Gammel Hellerup High School**

Ficha técnica<sup>1</sup>

Nome do projeto: Ampliação do Gammel Hellerup High School

Arquitetos e colaboradores: BIG Ideas e Associados

Ano de implantação: 2013 – 2014

Área total: 2.500m²

Localização (figura 1): Hellerup, DK

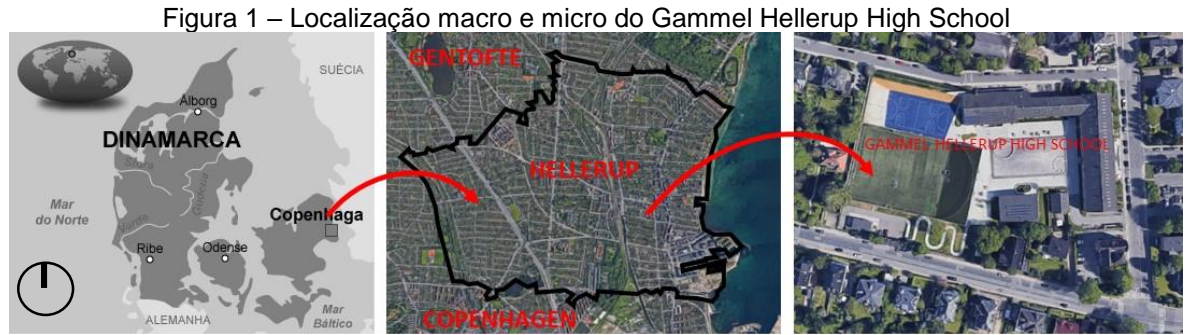

Fonte: Google Earth 2016, alterado pela autora.

## **6.1.1.Conceito**

A escolha da ampliação do Gammel Hellerup High School como referência para o projeto a ser proposto – requalificação do Colégio Estadual Hilda Trautwein Kamal no município de Umuarama – PR – se justifica pelo fato de ser uma atualização do programa de um edifício da década de 50, o qual a prioridade é a polivalência dos espaços de permanência e apropriação do espaço pelos usuários.

Sua relevância se dá ainda por se tratar de um projeto que possibilita a transição do antigo para o novo, com o anexo do bloco de arte e cultura, e sua cobertura verde que é uma extensão do campo de futebol.

Conforme o diagrama da figura 2, o projeto parte da premissa de incluir uma quadra de esportes no programa do colégio sem deixar esse espaço isolado do restante do edifício. Para não bloquear a visão dos edifícios, a solução do arquiteto Bjarke Ingels foi incluir essa quadra de esportes no pátio central como um subsolo, afundado 5 metros abaixo do nível térreo, e assim, manter o espaço de convivência ali existente (Archdaily, 2013).

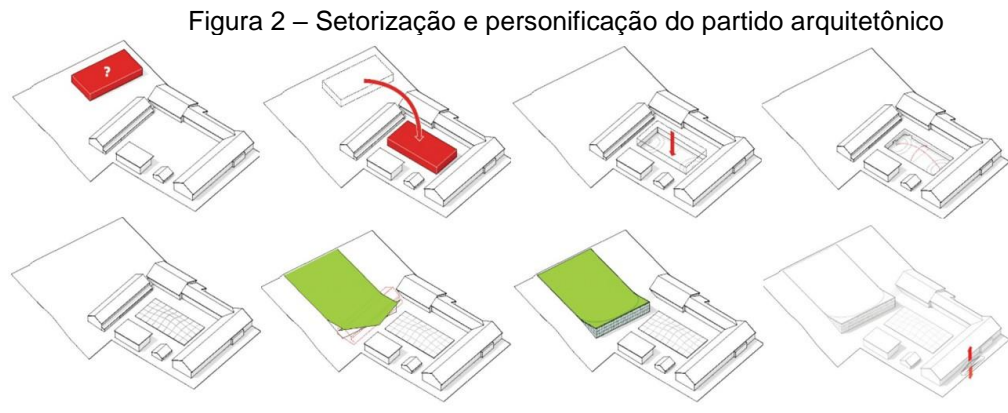

Fonte: BIG, 2015.

Posteriormente, o cliente fez o pedido de um projeto para um pavilhão anexo, onde se concentrariam as atividades de arte e cultura do colégio e um campo de futebol para eventos esportivos. A solução do arquiteto Bjarke Ingels foi fazer uma junção dos 2 espaços de forma que ficassem ligados ao interior do edifício já existente. Com isso, foi criada uma cobertura verde sobre o pavilhão anexo, como uma extensão do campo de futebol, tornando um elemento único e gerando um espaço de convívio informal (figura 2). A cobertura verde foi utilizada também na nova entrada, onde faz uma ligação do antigo e do contemporâneo (Bjark Ingels Group, 2014).

### **6.1.2. Contextualização do município**

O projeto está localizado em Hellerup – DK (figura 3), que é um distrito da cidade de Gentofte, que segundo dados da prefeitura do município, possui 72 mil habitantes e tem uma extensão de 25 km². A cidade é conhecida por ter uma economia sólida e possuir uma grande quantidade de áreas verdes e recreativas (Prefeitura Municipal de Gentofte – DK, 2019).

Figura 3 – localização do Gammel Hellerup High School

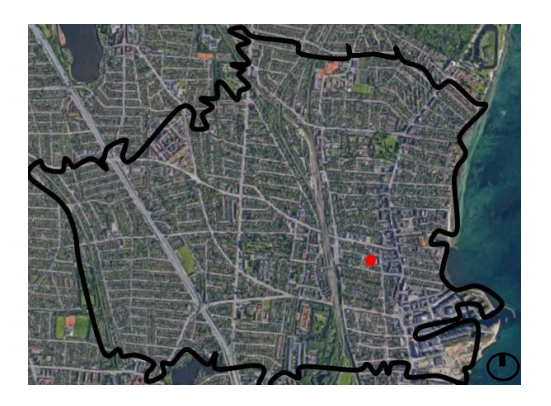

Fonte: Google Earth 2016, alterado pela autora.

Como podemos observar na figura 4, os acessos ao colégio podem ser feitos pelas vias ao norte Hellerupgardvej, ao sul Callisensvej e a leste Svanemollevej, a ampliação da quadra de esportes possui 1.100 m² e teve sua conclusão no ano de 2013. O anexo de arte e cultura com o gramado como cobertura possui 1.400 m² e foi concluído no ano de 2014 (archdaily, 2013).

Figura 4 – acessos macro

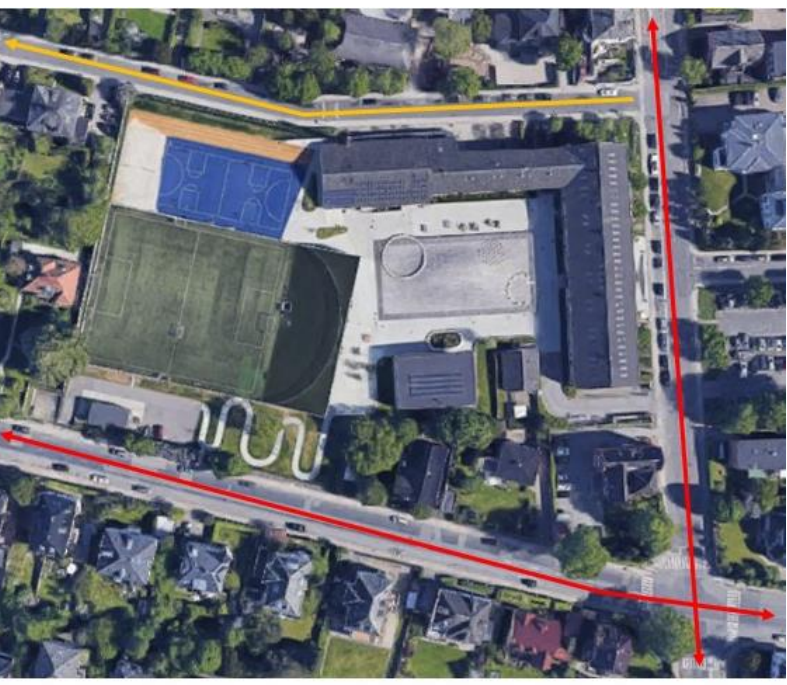

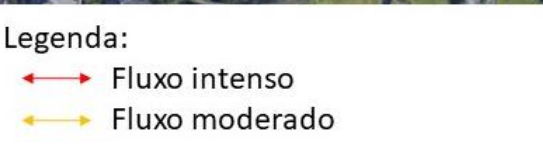

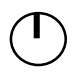

Fonte: Google Earth 2016, alterado pela autora.

16

O projeto cria inúmeras possibilidades para as áreas que são do uso coletivo, transformando o modo de cada usuário se apropriar do espaço oferecido gerando uma dinamicidade e formas singulares de ocupação do mesmo.

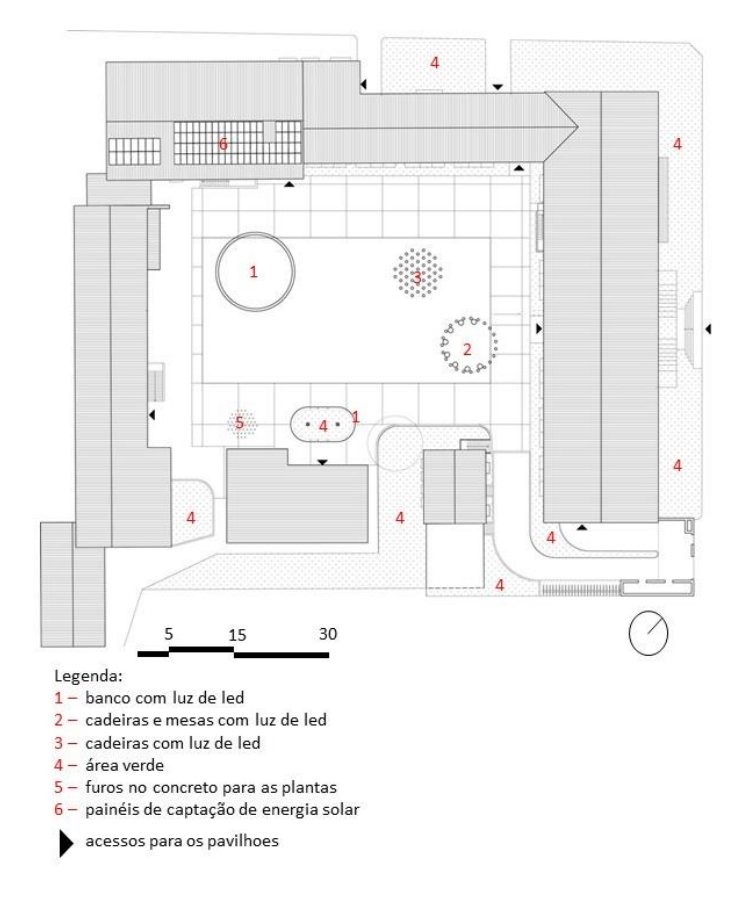

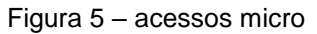

Fonte: Pinterest, alterado pela autora.

Como podemos observar na figura 5, o pátio central se manteve e foi agregado a ele novos usos, valorizando o espaço de recreação que havia ali anteriormente.

### **6.1.3. Configuração funcional**

Ao inserir a quadra de esportes no pátio central do colégio, o arquiteto teve o cuidado de disponibilizar os acessos de forma que fosse rápido e simples. Conforme a figura 6, a quadra possui 3 entradas subterrâneas pelos blocos que fazem ligação a ela e 1 entrada pelo pátio externo criado em sua cobertura.

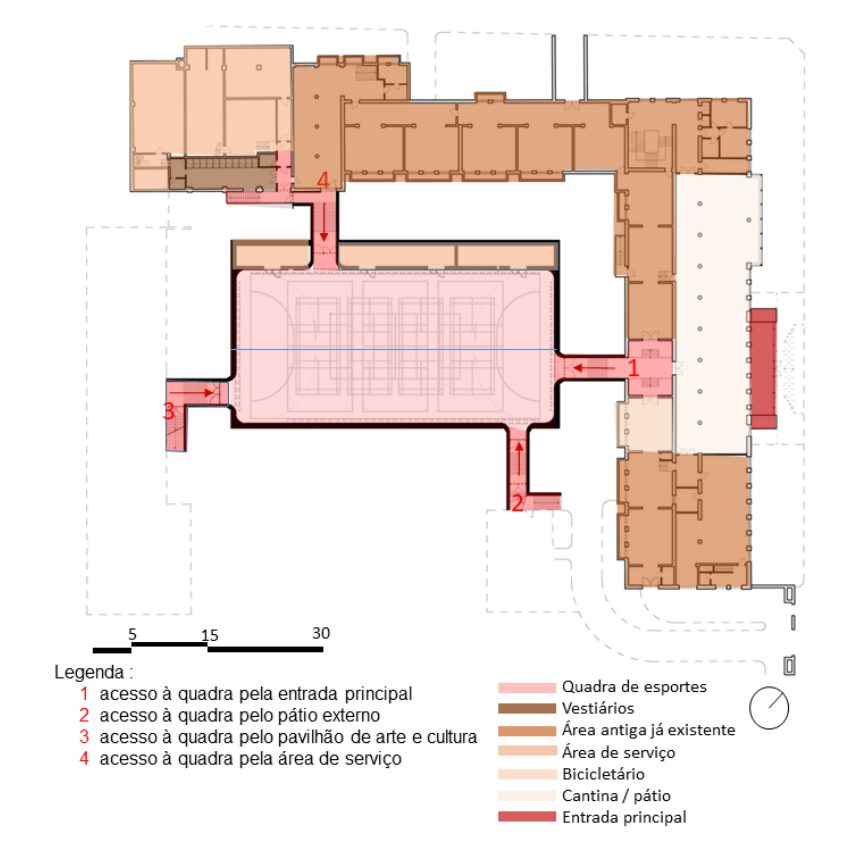

Figura 6 – setorização e fluxograma subterrâneo

Fonte: Pinterest, alterado pela autora.

A nova quadra polivalente é colocada a cinco metros de profundidade para manter o pátio intacto e minimizar o sombreamento nos prédios ao redor, assim foi possível manter as atividades dentro dos limites do edifício (Bjarke Ingels Group, 2014).

## **6.1.4. Configuração formal**

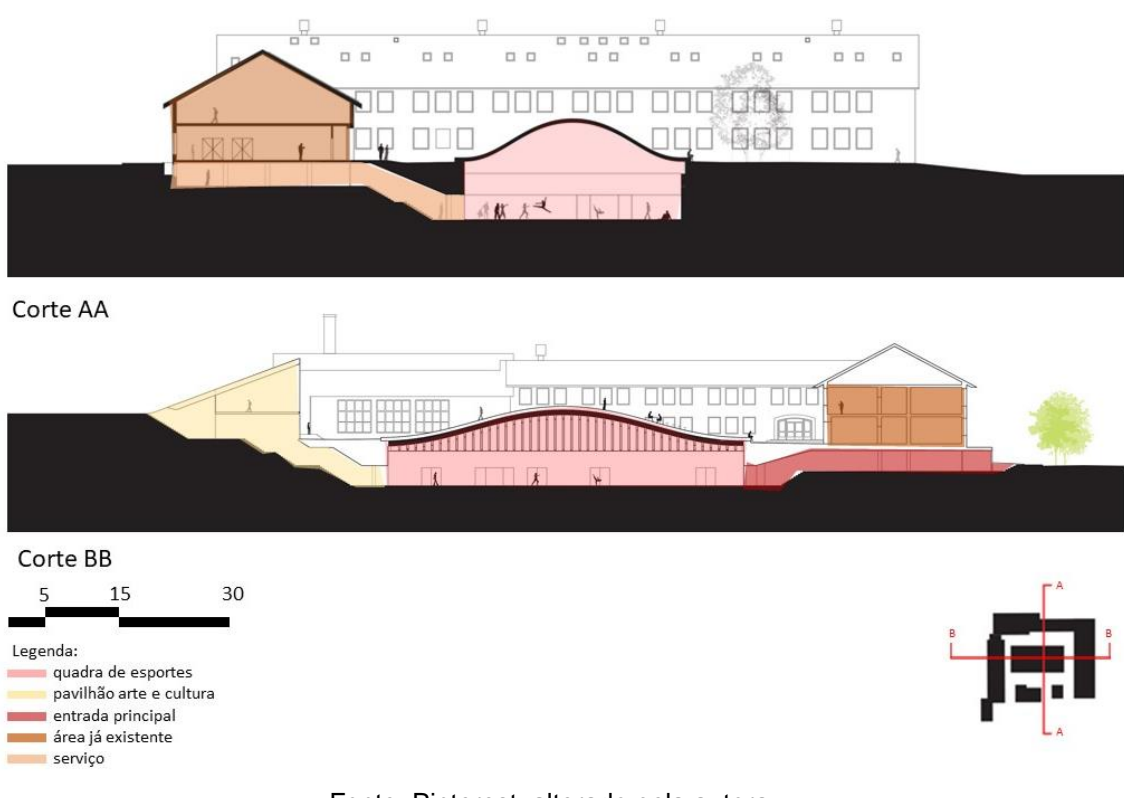

Figura 7 – cortes da quadra de esportes e sua relação espacial com os pavilhões existentes

Fonte: Pinterest, alterado pela autora.

A quadra de esportes com sua cobertura curva possibilita diferentes atividades esportivas, além de dar identidade ao pátio no nível acima. Sua configuração formal está diretamente relacionada à tecnologia aplicada a ela, a cobertura da quadra de esportes possui o formato da trajetória da bola de handebol quando lançada, a forma segue a função, em que sua curva se apresenta a partir do cálculo do arco balístico (Bjarke Ingels Group, 2014). A entrada principal com o mesmo formato cria uma ligação entre o antigo e o contemporâneo (figura 8).

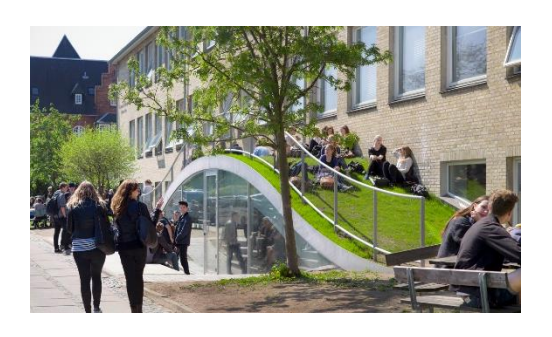

Figura 8 – entrada principal

Fonte: Archdaily, 2013. Alterado pela autora.

## **6.1.5. Configuração tecnológica**

Com o objetivo de manter aquecido os ambientes inseridos no subsolo, foram implantados painéis de captação solar na cobertura de um dos pavilhões (figura 9).

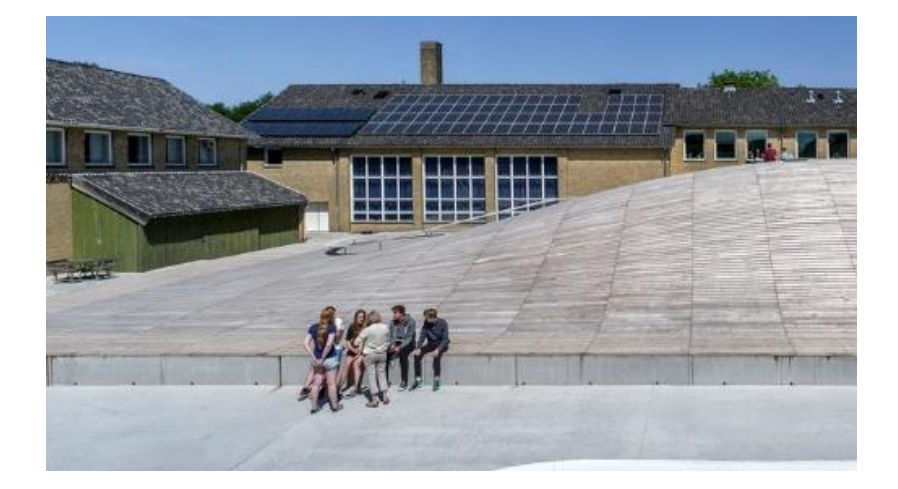

Figura 9 – painéis para a captação de luz solar

A estrutura da cobertura da quadra de esportes também foi pensada para um maior conforto térmico, por isso, toda a borda se estende acima do nível do piso superior criando um grande banco ao redor da cobertura onde encontra-se pequenas janelas para iluminação e ventilação natural abaixo (Archdaily, 2013), (figura 10).

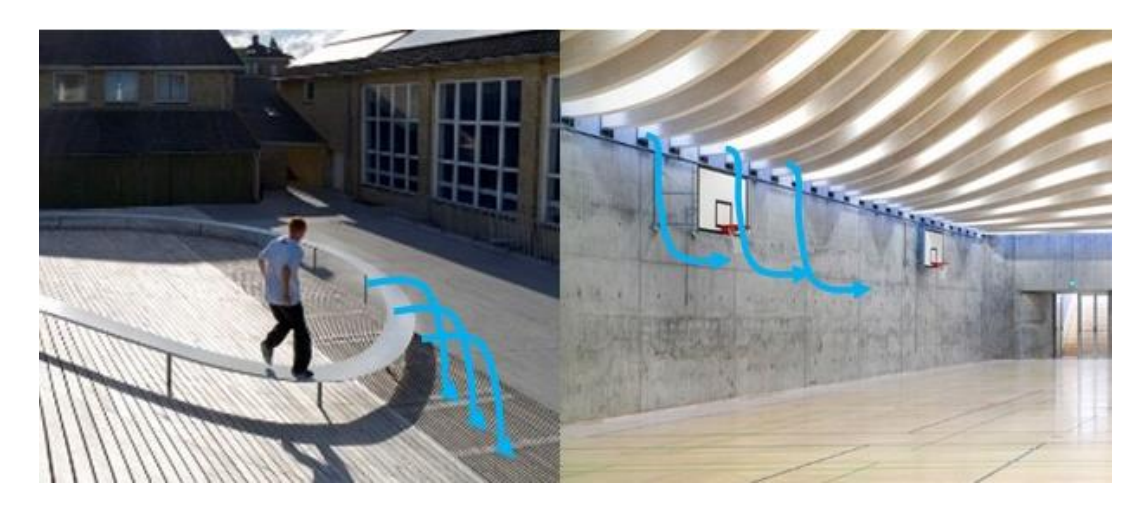

Figura 10 – janelas para captação de iluminação natural

Fonte: Archdaily, 2013. Alterado pela autora.

Fonte: Archdaily, 2013. Alterado pela autora.

Os materiais são revezados em suas aplicações, sendo que na quadra de esportes, o piso e a cobertura são de madeira e suas paredes de concreto (figura 11).

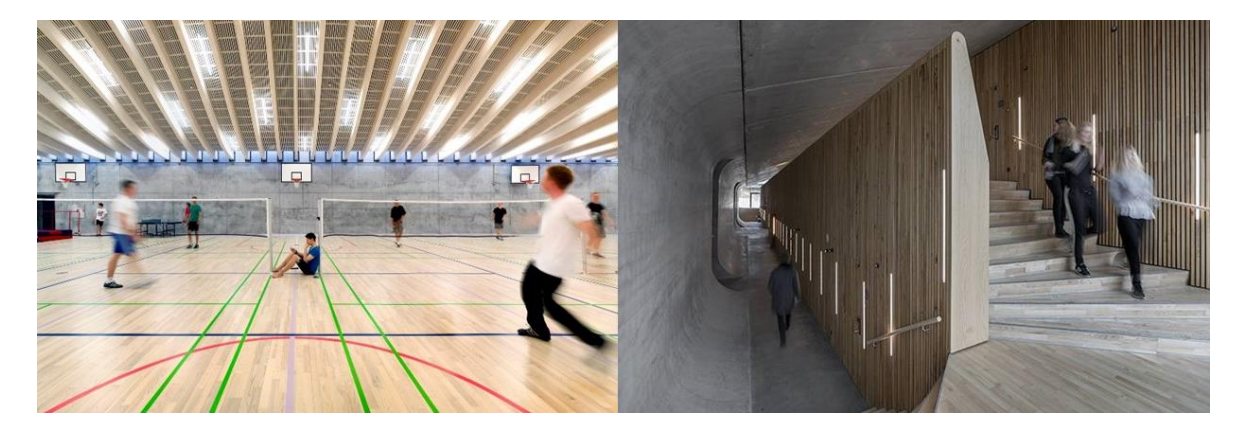

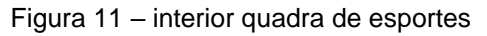

Fonte: Archdaily, 2013. Alterado pela autora.

As salas de aula do anexo de arte são ao contrário, criando uma identidade visual (Bjarke Angles Group, 2014). A cobertura verde do anexo do pavilhão de arte, que é uma extensão do campo de futebol, traz um ambiente de convívio informal e uma possível área para acompanhar futuros eventos esportivos, por onde também possui uma entrada para o interior do pavilhão e serve como um domus para ventilação e iluminação natural (Archdaily, 2013) (figura 12).

Figura 12 – cobertura verde no pavilhão de arte e cultura

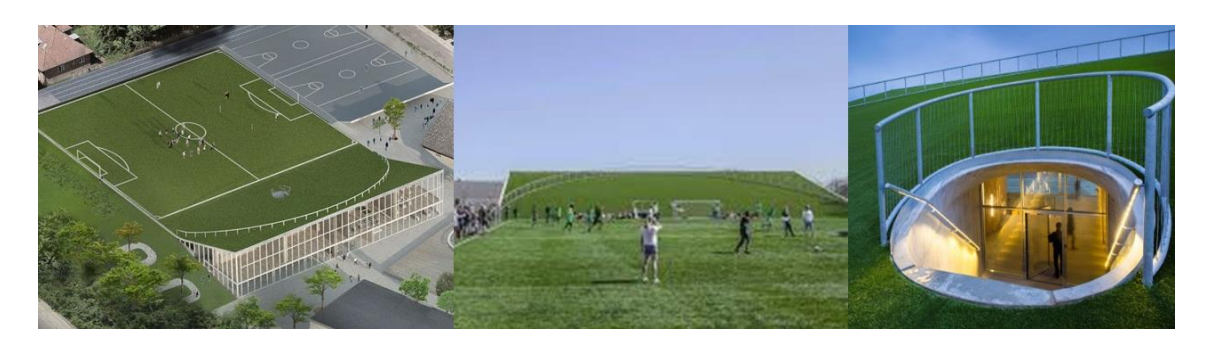

Fonte: Pinterest, alterado pela autora.

21

## **6.2. Escola em Joanópolis – SP**

Ficha técnica²

Nome do projeto: Ampliação do programa da Escola em Joanópolis

Arquiteto: H+F Arquitetura

Ano de implantação: 2009 – 2017

Área total: 2.017 m²

Localização (figura 13): Joanópolis, SP

Figura 13 – localização macro e micro do projeto implantado

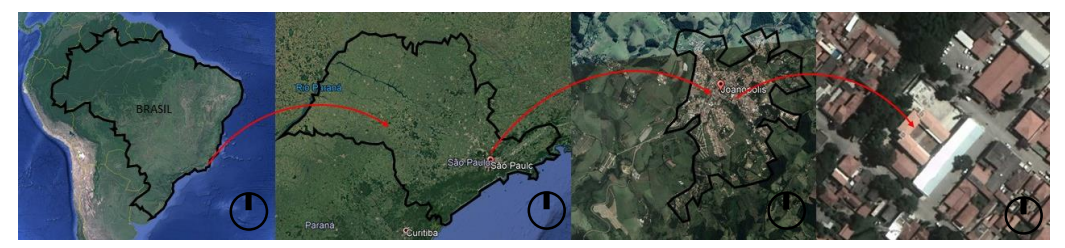

Fonte: Google Earth, 2017. Alterada pela autora.

## **6.2.1. Conceituação**

A escolha da Escola de Joanópolis como referência para esse projeto é relevante por ser um projeto que apresenta soluções projetuais com a finalidade de atualizar seu programa sem apagar sua memória histórica e a imponência da arquitetura já existente. Sua importância para este trabalho se torna ainda maior por se tratar de um edifício que durante os anos teve um aumento em seu programa de forma desordenada, o que resultou em espaços internos desconexos e de baixo aproveitamento. Esse fato faz uma relação direta com a atual situação do colégio Hilda Trautwein Kamal, localizado no município de Umuarama – PR, por compartilhar do mesmo problema.

O partido do projeto é a criação de um novo acesso de alunos pela parte alta do terreno e readequação de seu programa discretamente sem que seu contexto histórico seja modificado ou encoberto. Para chegar a esse resultado, os arquitetos respeitaram o gabarito da altura do edifício já existente e uniram o novo e o antigo pelo pátio central (H+F Arquitetos, 2017).

#### **6.2.2. Contextualização do município**

Segundo dados da prefeitura de Joanópolis, SP, a cidade é chamada de "Joia da Mantiqueira", onde podemos encontrar maravilhas naturais como a Cachoeira dos Pretos, com 154 metros de altura.

Sua extensão é de 374,293 km² segundo o Instituto Brasileiro de Geografia e Estatística (IBGE), e possui 6 escolas. Está localizada a 120 km da capital do estado (figura 14) e com a maior extensão de Mata Atlântica preservada da região, e população estimada em 12 mil habitantes.

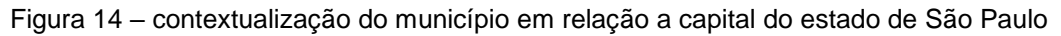

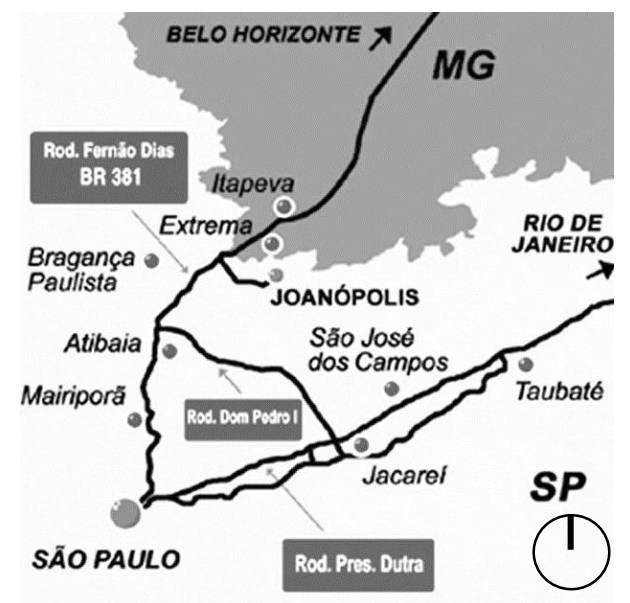

Fonte: Casa de Campo Joanópolis, 2019. Alterado pela autora.

A escola construída originalmente em 1911 tinha um único acesso pela via, Avenida Waldomiro Villaça ao noroeste, e posteriormente foi proposto um novo acesso pela rua Jorge Honorato Montenegro ao sudeste (figura 15). O pavilhão anexo possui 900 m² e um total de 2.017 m² de escola já existentes, o novo bloco teve sua conclusão em 2017 (H+F Arquitetos, 2017).

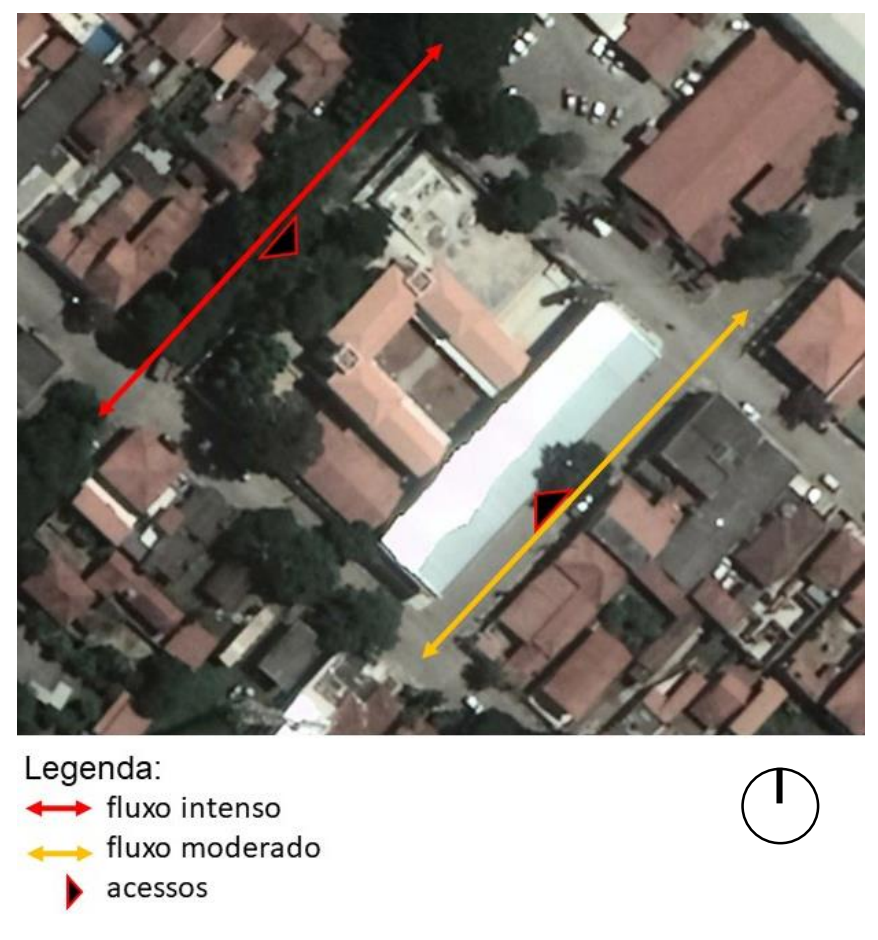

Figura 15 – escola, seu entorno imediato e acessos

Fonte: Google Earth, 2017. Alterado pela autora.

Segundo os arquitetos do escritório H+F Arquitetura, por ser um edifício histórico, a relação da escola com seu entorno foi respeitada, mantendo o gabarito da altura dos edifícios já existentes no novo pavilhão implantado, que ficou como pano de fundo para o corpo principal, concentrando os programas anexos de uma forma discreta, onde a ligação entre os dois edifícios se faz pelo pátio interno já existente (figura 16). Podemos observar que o fluxo interno do novo e o já existente edifício se conecta exclusivamente pelo pátio central.

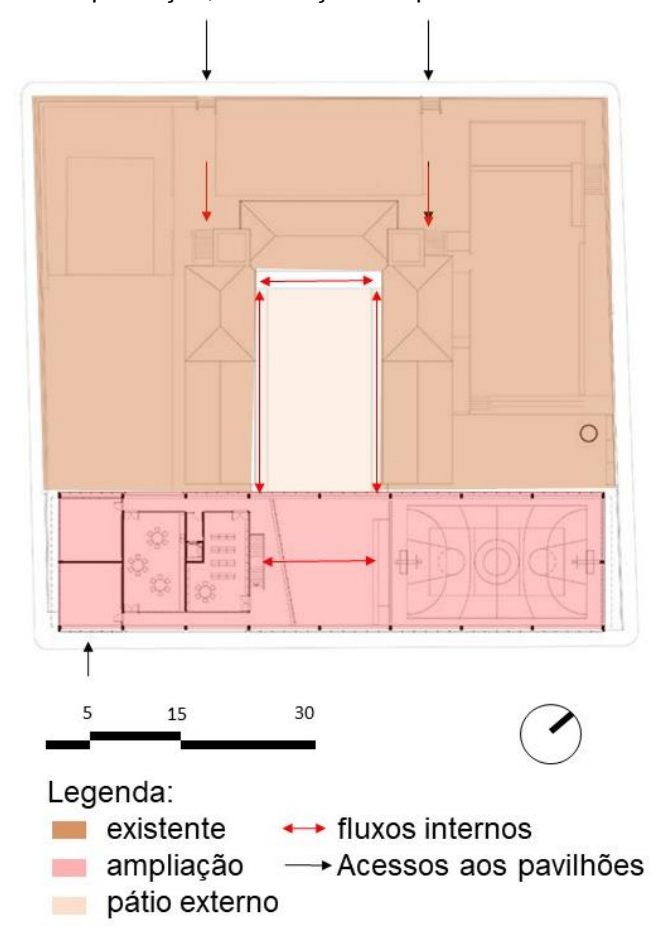

Figura 16 – implantação, setorização dos pavilhões e suas conexões

Fonte: H+F Arquitetos, 2017. Alterado pela autora.

A diferença do programa de seus pavilhões se torna visível por meio da arquitetura empregada a cada um deles, e fica claro onde são praticadas as atividades de estudos e as atividades de recreação (Archdaily, 2017).

#### **6.2.3. Configuração funcional**

Conforme podemos observar na (figura 17), ao pavilhão anexo foram atribuídos os ambientes da quadra de esportes, refeitório, biblioteca, B.W.C e administrativo, tornando-o parte indispensável do edifício da escola. Nele são desenvolvidas as atividades de recreação e podemos ter a percepção da diferença do programa visualmente ao identificar a arquitetura aplicada a cada um deles. São completamente distintos em sua estética, porém, um se torna parte agregadora para o outro ao distribuir suas funções (H+F Arquitetos, 2017).

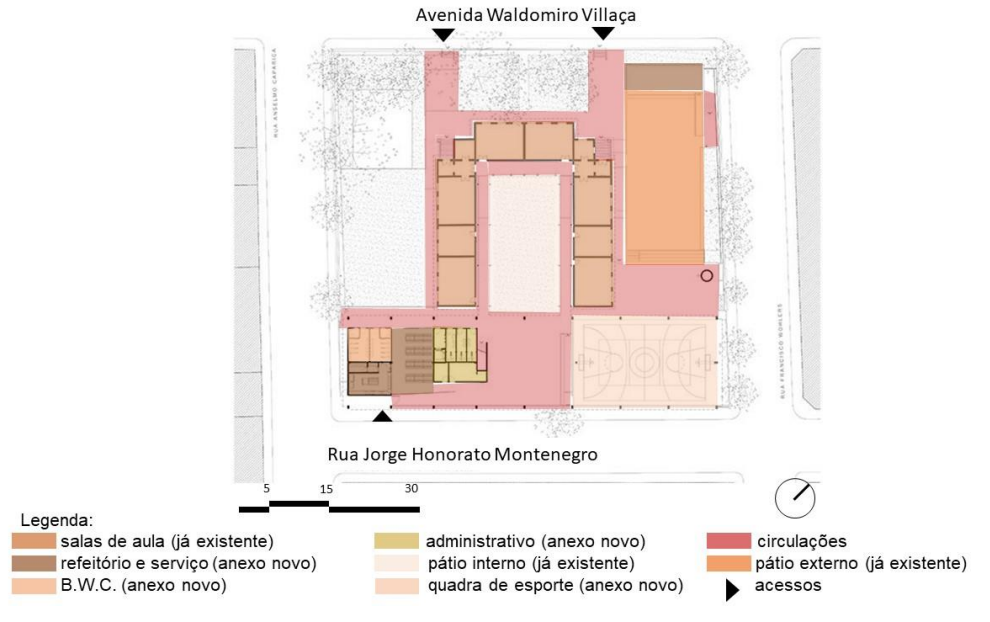

Figura 17 - planta baixa, disposição dos ambientes e circulações de ligação

Fonte: F+H Arquitetos, 2017. Alterado pela autora.

A equipe de arquitetos buscou manter a estrutura modular no novo pavilhão tendo como referência o edifício já existente, respeitando o gabarito de seus ambientes.

#### **6.2.4. Configuração formal**

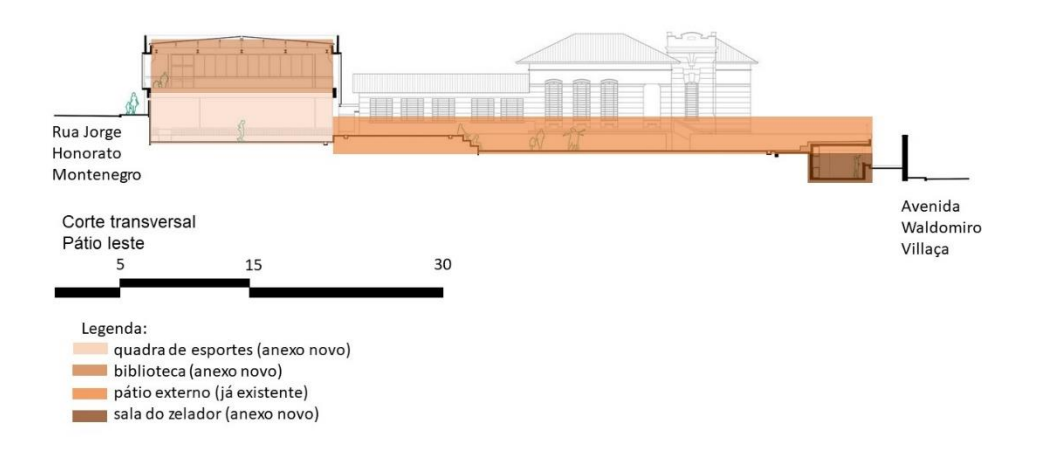

Figura 18 – corte transversal da escola em seu pátio externo

Fonte: H+F Arquitetos, 2017. Alterado pela autora.

26

Para obter uma forma em que se conseguissem abrigar todos os ambientes necessários sem negar o entorno existente, os arquitetos buscaram seguir o gabarito da altura dos pavilhões históricos da escola. Com isso, tornaram o novo anexo um pano de fundo para a antiga fachada (Archdaily, 2017) (figura 19).

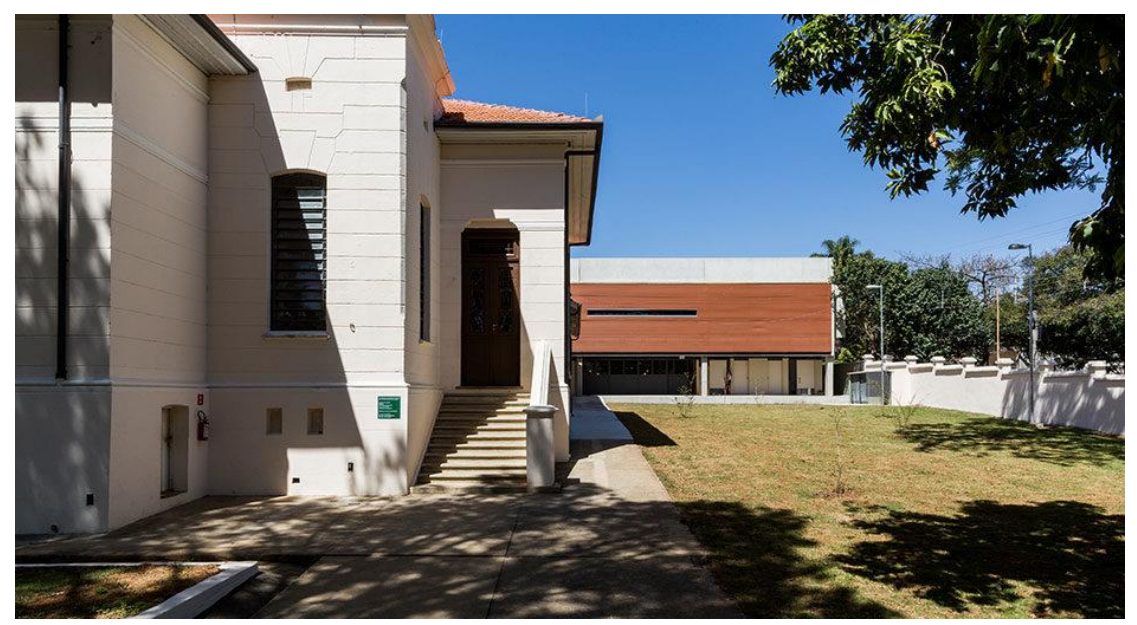

Figura 19 – vista da fachada noroeste pela avenida Waldomiro Villaça

Fonte: H+F Arquitetura, 2017.

Os dois acessos completamente distintos em sua arquitetura se unem no centro com o pátio em um mesmo nível que faz a ponte entre o antigo e o novo (figura 20).

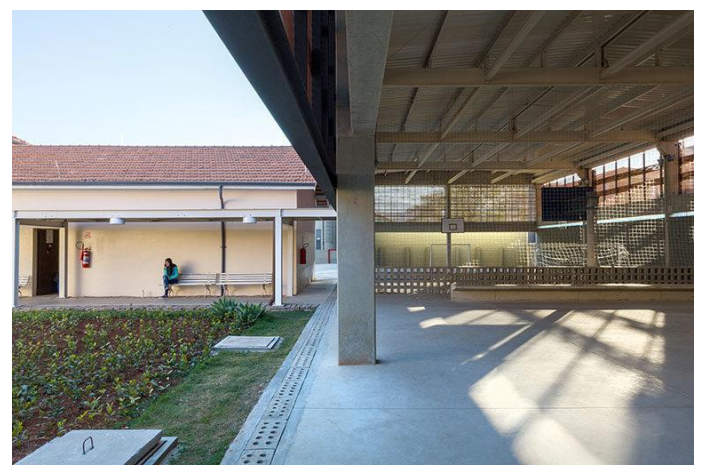

Figura 20 – ligação entre os diferentes edifícios pelo pátio interno

Fonte: H+F Arquitetura, 2017.

Conforme podemos observar na figura 21, a fachada possui seu fechamento de blocos que possibilita uma modulação de cheios e vazios, gerando um elemento vazado e criando uma integração visual com seu entorno.

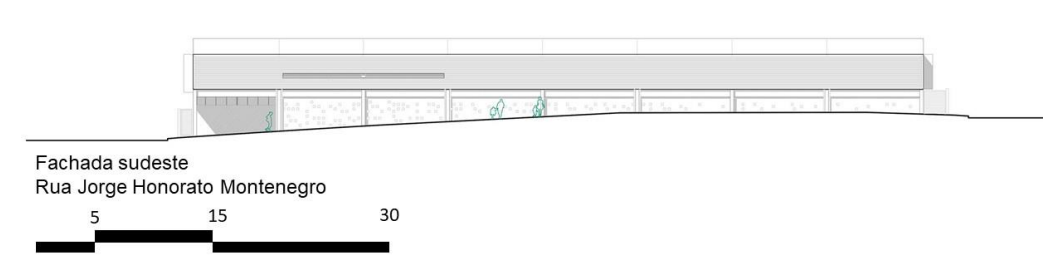

Figura 21 – fachada sudeste da escola

## **6.2.5. Configuração tecnológica**

Sua estrutura é de pilares pré-moldados e vigas metálicas que otimizam o tempo da obra e a torna mais limpa. Suas aberturas têm fechamentos com elementos vazados possibilitando a entrada de iluminação e ventilação natural (Archdaily, 2017). Sua fachada também se utiliza da mesma técnica, criando uma comunicação entre o interior do edifício e seu exterior (figura 21). As técnicas aplicadas à estrutura da escola seguem a modulação do edifício já existente, criando uma ligação em seus fluxos.

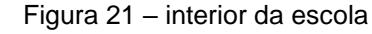

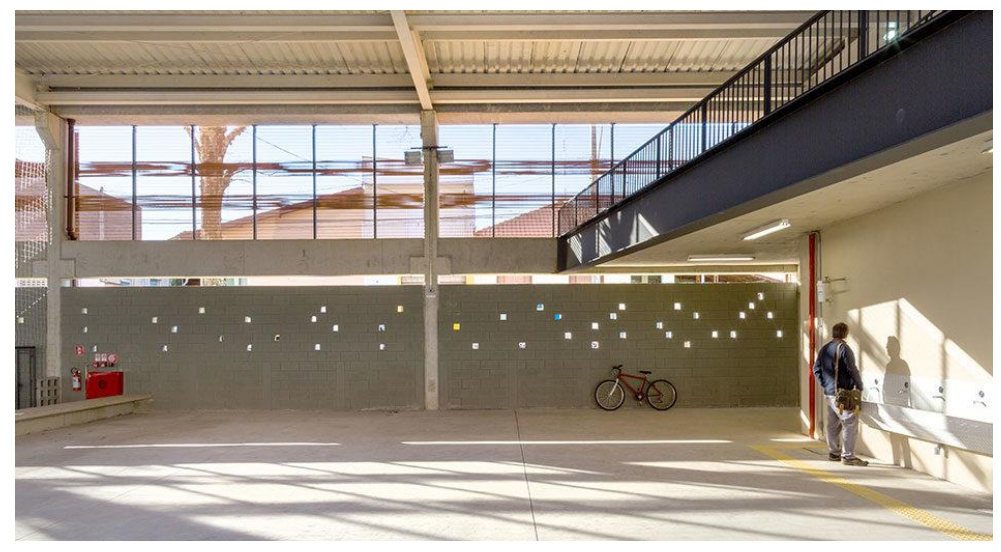

Fonte: H+F Arquitetos, 2017.

Fonte: H+F Arquitetura, 2017. Alterado pela autora.

A utilização de blocos de concreto no muro de fechamento do novo acesso tornou possível uma organização de cheios e vazios e criou uma identidade única na fachada posterior, juntamente com o fechamento vasado do nível superior (figura 22).

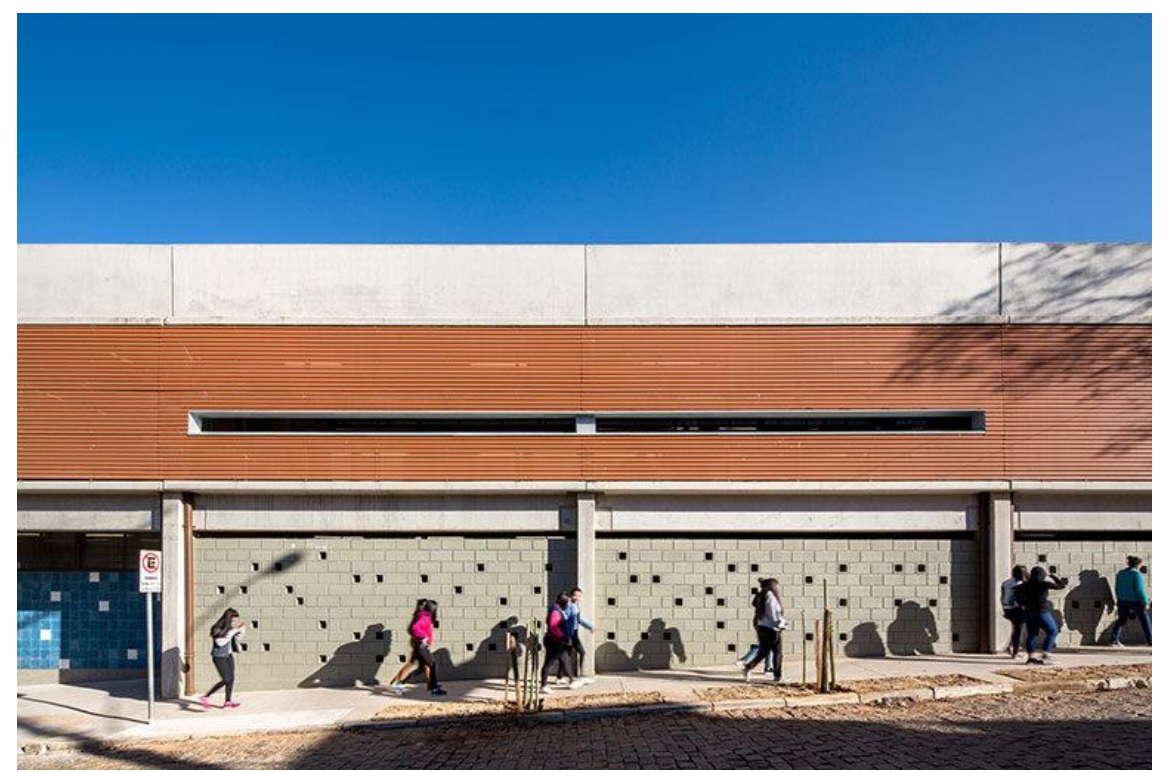

Figura 22 – fachada do novo acesso pela Rua Jorge Honorato Montenegro

Fonte: H+F Arquitetura, 2017.

### **6.3. Colégio Estadual Professora Hilda Trautwein Kamal**

Ficha técnica<sup>3</sup> Nome do projeto: Colégio Estadual Professora Hilda Trautwein Kamal Arquiteto: Governo Federal do Paraná Ano de implantação: 1967 Área total: 4.211 m² Localização (figura 23): Umuarama, PR

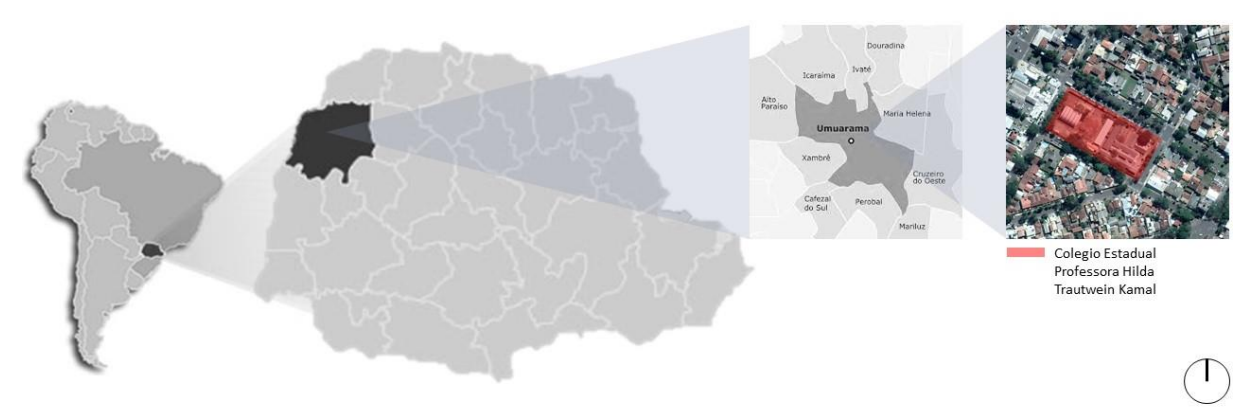

Figura 23 – localização macro e micro do projeto

Fonte: IPARDES, 2019. Núcleo Regional de Educação, 2019. Google Earth, 2017. Alterado pela autora.

### **6.3.1. Conceituação**

Segundo a Secretaria de Educação do Estado do Paraná (SEED), o colégio foi implantado em 1967 e recebeu o nome de Pedro Segundo, e somente em 1982 é que foi atribuído o nome de Professora Hilda Trautwein Kamal. Seu projeto em forma modular estilo barracão foi pensando apenas em abrigar os alunos e proporcionar um ambiente adequado que o programa pedia, sem preocupação com futuras modificações ou possíveis ampliações.

#### **6.3.2. Contextualização do município**

Figura 24 – localização do colégio em Umuarama – PR

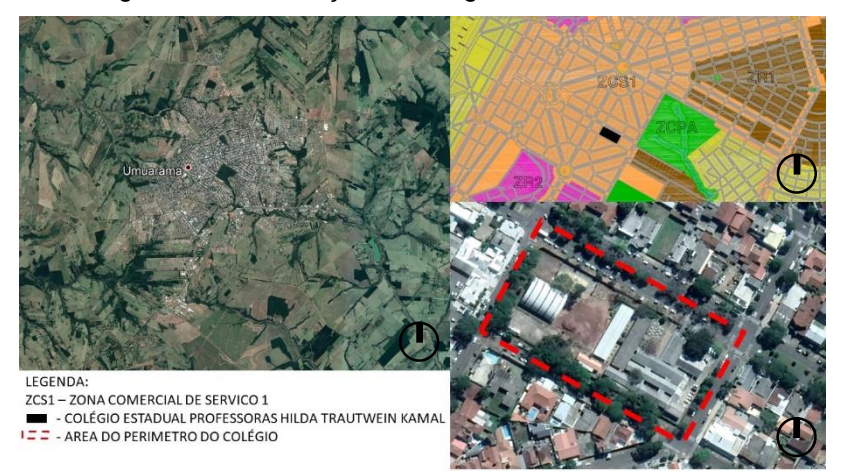

Fonte: Google Earth, 2017. Zoneamento Umuarama, 2016. Alterado pela autora.

Umuarama 2019

Segundo dados do IBGE, o município possui 110.590 mil habitantes, e tem uma extensão de 1.234.537 km². Como podemos visualizar na figura 24, o colégio se localiza na antiga área central da cidade, sendo ponto de referência para alguns estabelecimentos em seu entorno. Apesar de estar em uma zona comercial e de serviço, o seu entorno é grande parte residencial, possuindo vários edifícios verticais e horizontais de uso residencial.

O acesso principal de pedestres se localiza na Avenida Ipiranga a nordeste, onde também possui os acessos de carga e descarga e a área administrativa. O acesso para o estacionamento se dá pela Rua Nicanor dos Santos Silva a sudeste do edifício (figura 25).

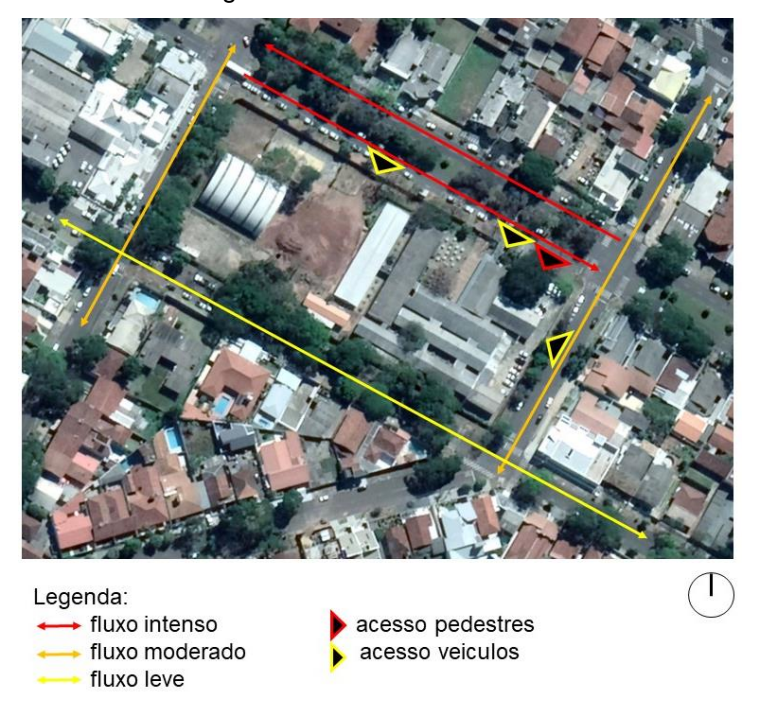

Figura 25 – acessos imediatos

Fonte: Google Earth, 2017. Alterado pela autora.

#### **6.3.3. Configuração funcional**

Segundo análise feita *in loco*, sua configuração funcional se apresenta atualmente com muitas falhas. Como foi um edifício projetado sem pensar em uma finalidade educacional propriamente dita, com o passar dos anos sua organização espacial foi gerando problemas de fluxo. Seus ambientes não possuem nenhuma acessibilidade, sabendo que o ano em que foi construído a legislação não exigia tais

recursos arquitetônicos. Seu acesso principal de alunos se dá por uma rampa muito íngreme fora das normas de acessibilidade, bem como as rampas de acesso aos pavilhões de sala de aula (figura 26).

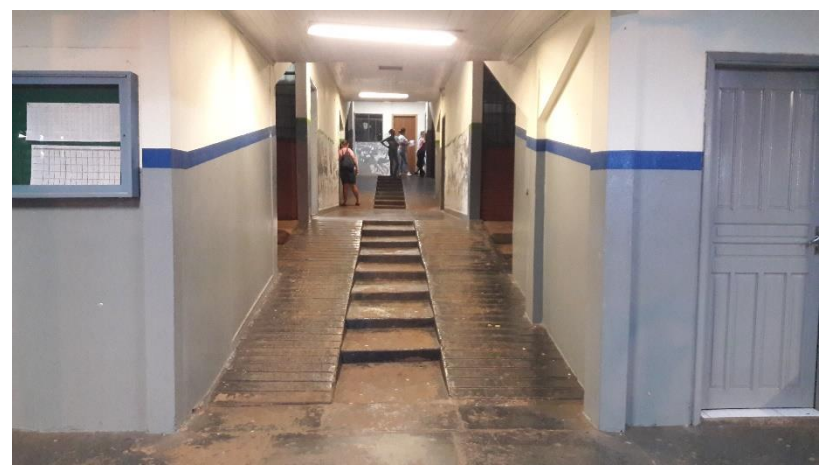

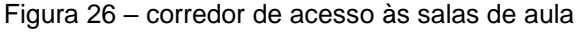

Fonte: autoral.

O projeto possui grandes desníveis, o que torna complexo o fluxo dos corredores e com grandes riscos de acidentes para os usuários do local (figura 27).

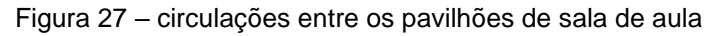

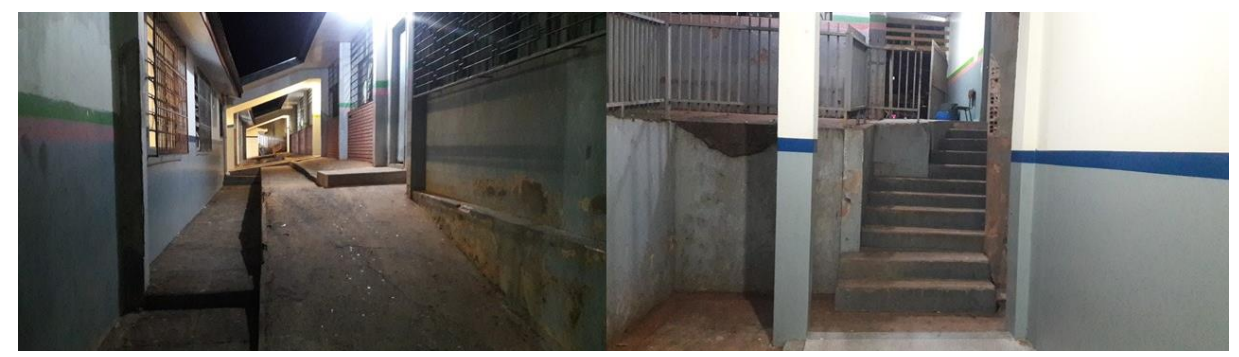

Fonte: autoral.

### **6.3.4. Configuração formal**

Sua configuração formal é a mais simples, com seus pavilhões em forma de barracão. Sem nenhuma preocupação estética ou espacial, seus pavilhões foram apenas locados "onde havia espaço". Os pavilhões se conectam apenas por seus corredores, em alguns casos as conexões são falhas. Seu programa também não foi muito bem distribuído, como pode-se afirmar sobre a análise da imagem 28,

32

em que observa-se a cozinha completamente desconectada com o refeitório e seu pátio interno cortando ao meio dos dois ambientes.

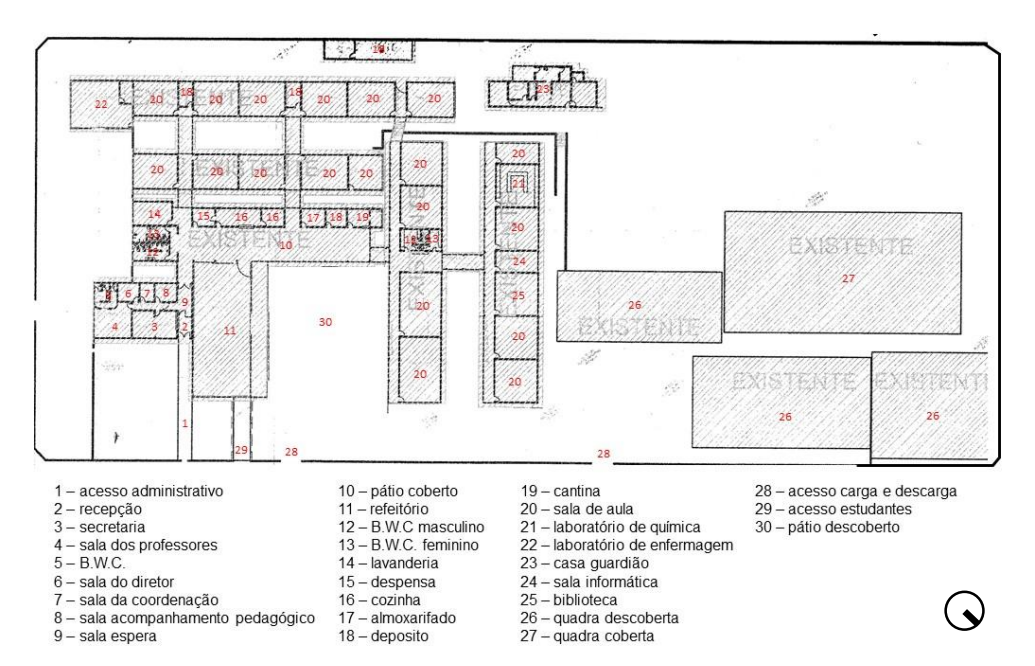

Figura 28 – implantação Colégio Estadual Hilda Trautwein Kamal.

Fonte: SEED/SUDE, 2013. Alterado pela autora.

Os pavilhões não possuem nenhuma ligação com as quadras de esporte, causando um isolamento dos ambientes recreativos e limitando as atividades em função das intempéries.

#### **6.3.5. Configuração tecnológica**

O sistema construtivo dos pavilhões do Colégio Estadual Professora Hilda Trautwein Kamal é alvenaria comum em seus fechamentos, pilares de concreto armado e sua cobertura em telha de fibrocimento com laje em concreto no interior de seus ambientes, pátio interno e corredores, sendo apenas o refeitório sem laje (figura 29).

Figura 29 – refeitório

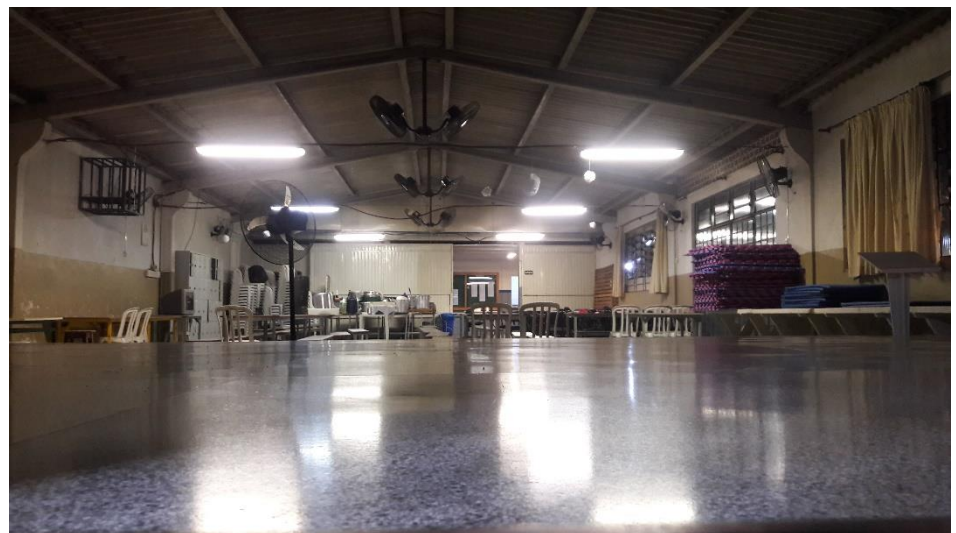

Fonte: autoral.

Contendo 4 quadras de esporte, apenas 1 coberta, sua estrutura é metálica na cobertura e com piso e pilares de concreto armado. Não tem fechamento nas laterais, o que dificulta as atividades em dias de chuva.

## **7. SOLUÇÕES PROJETUAIS**

A partir da análise dos 3 estudos, as soluções a serem utilizadas serão a atualização do programa do edifício, objeto de interferência deste trabalho e a promoção da gentileza e maior comunicação com seu entorno, levando em consideração a estrutura já existente, ponderando as análises feitas *in loco*  apresentadas. Além da introdução do conceito de boa arquitetura, será apresentada/proposta a polivalência dos ambientes coletivos, visando sanar os problemas com os espaços de convívio existentes que estão atualmente com sua função limitada e a adequação das normas de acessibilidade para a total inclusão, e não apenas a integração dos alunos com necessidades especiais.

## **8. CONTEXTUALIZAÇÃO DO MUNICÍPIO**

Segundo dados do IBGE, o município tem uma extensão de 1.234,537 km² e uma população de 110.590 pessoas de acordo com o censo de 2018. Está situado na região noroeste do estado do Paraná (figura 30), localizado na região sul do Brasil, o qual integra 24 municípios segundo o Fórum Nacional de Entidades Metropolitanas (FNEM).

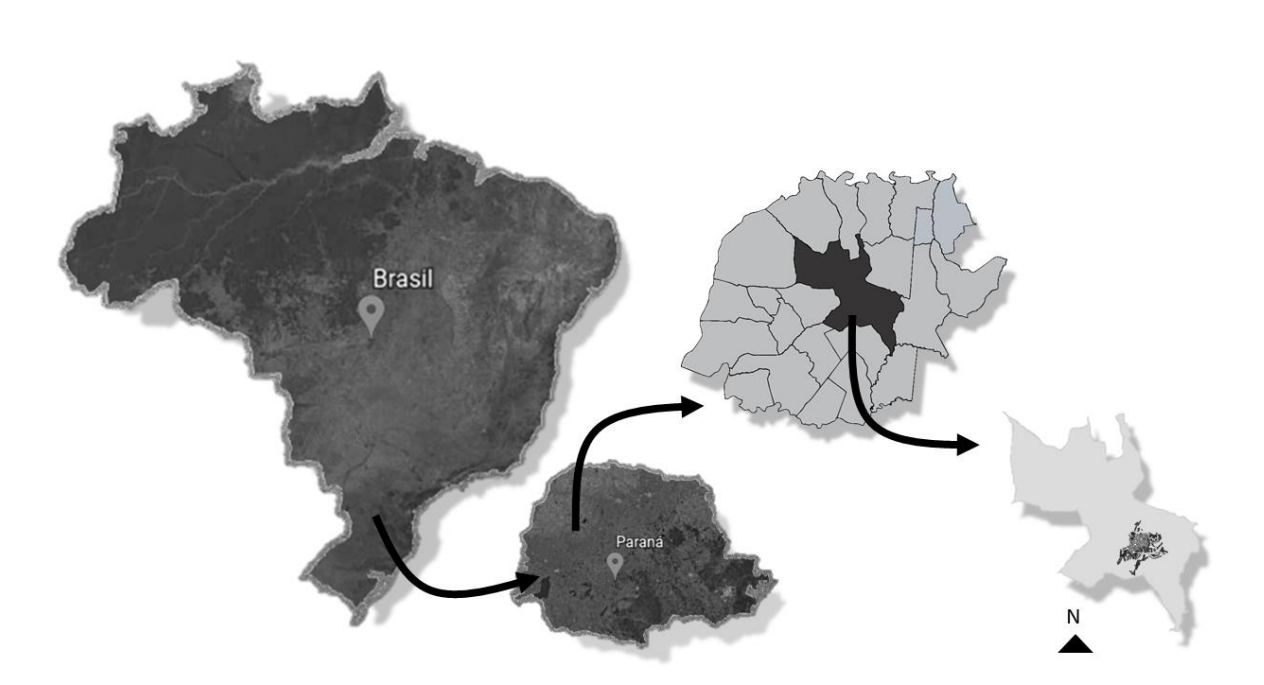

Figura 30 – localização do município de Umuarama – PR

Fonte: Google Earth 2019, alterado pela autora, 2019.

Na economia, destaca-se a agricultura, pecuária e o agronegócio. É considerada a capital do arenito e está chegando perto de ser também a capital das flores e das frutas. É centro de referência na saúde pública e privada, na educação e lazer, e é considerada a maior bacia leiteira do estado, e pólo regional de comércio e serviços (PORTAL DA CIDADE DE UMUARAMA, 2019). Segundo dados do Instituto Paranaense de Desenvolvimento Economico e Social – IPARDES (2019), o município conta com 30 equipamentos culturais, sendo anfiteatros, papelarias, cinema, biblioteca, auditório e video locadora. Conta ainda com 59 canais de acesso à educação pública e 26 canais de acesso à educação particular, sendo educação na primeira infância, ensino fundamental e médio, técnico, profissionalizante, tecnológico e superior.

## **8.1. CONDICIONANTES FÍSICAS E ACESSOS PRINCIPAIS**

O município tem como acesso principal a rodovia estadual PR-323, que liga Umuarama a capital Curitiba. Seus acessos secundários são pelas rodovias PR-468, PR-489, PR-482 e PR-580, que liga aos outros municípios da sua região metropolitana (figura 31).

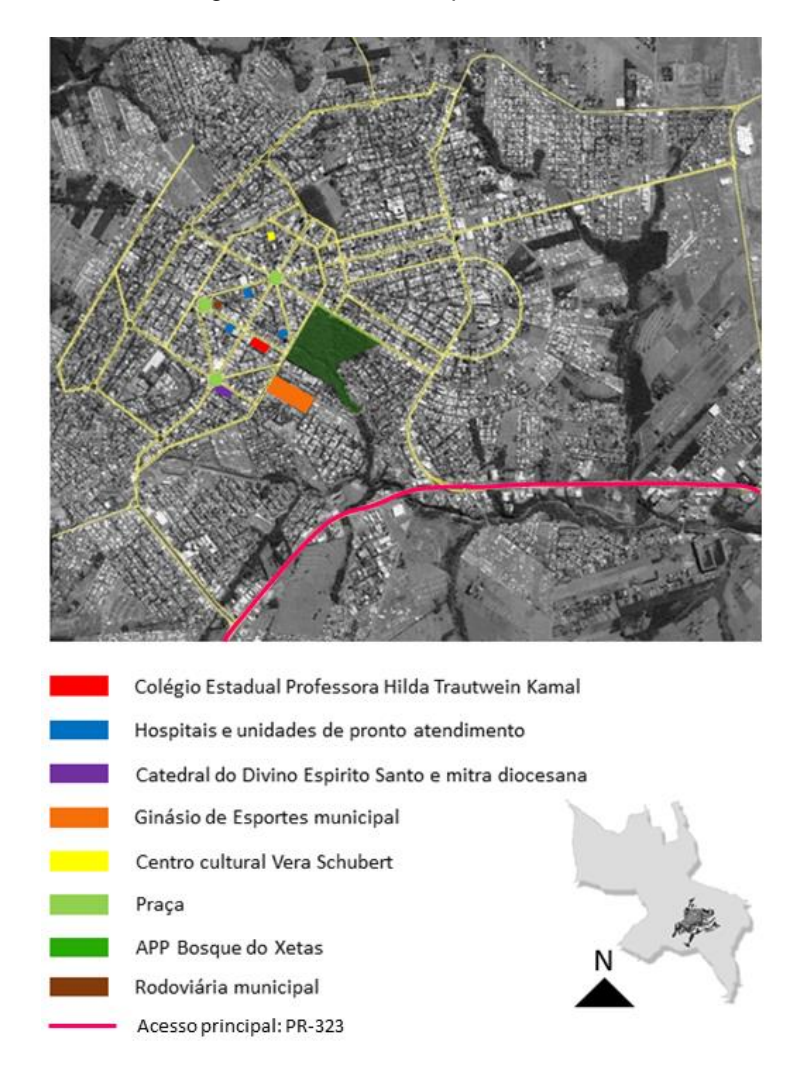

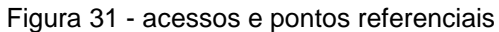

Fonte: Google Earth 2018, alterado pela autora, 2019.

O colégio objeto deste projeto está localizado em uma área central da cidade, próximo a APP do Bosque dos Xetás, possuindo dois hospitais e uma unidade de pronto atendimento, um ginásio de esportes, a rodoviária municipal e a igreja Catedral do Divino Espirito Santo, onde se encontra a cúria diocesana, tudo isso em um raio de 500 m. O Centro Cultural Vera Schubert, o mais importante ponto cultural do município está localizado a 950 m do colégio.

#### **8.2. UNIDADES DE ENSINO PÚBLICO DO MUNICÍPIO DE UMUARAMA**

Analisando a figura 32, podemos observar que o município possui grande disponibilidade de instituições de ensino público as quais estão bem distribuídas em seu perímetro urbano, possibilitando fácil acesso da população.

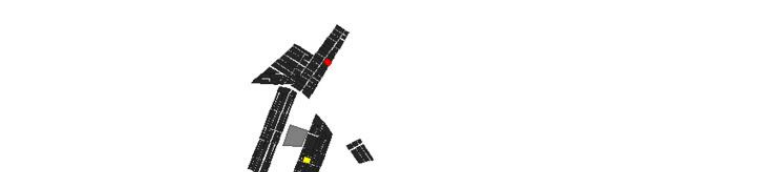

Figura 32 – Implantação das Instituições públicas de Umuarma

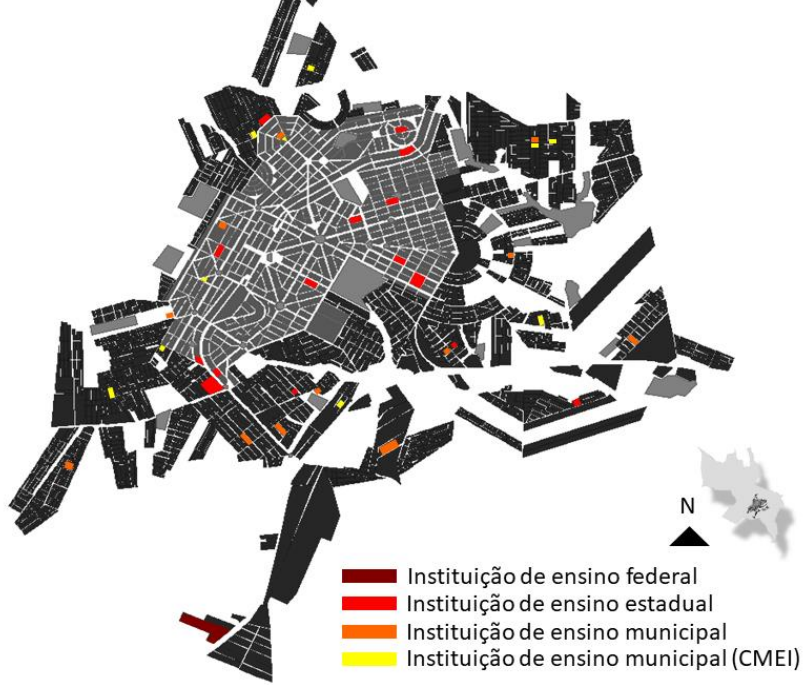

Fonte: LAPA- Laboratório da Paisagem, Unipar, 2018. Modificado pela autora, 2019.

Apesar de ter grande disponibilidade de instituições de ensino, nem todas dispõem de infraestrutura adequada às necessidades dos alunos, como é o caso do colégio Professora Hilda Trautwein Kamal, cujo fato principal é que não se adequa às normas de acessibilidade do plano diretor, pois observa-se que seu edifício possui as mesmas características de quando foi implantado há mais de 50 anos, segundo análise feita *in loco*.

## **9. ANÁLISE DO TERRENO E ENTORNO**

A análise do terreno abordará as condicionantes físicas, assim como localização, entorno, acessos, zoneamento, espaços culturais nas proximidades, situação atual do local, fluxo viário e suas hierarquias.

## **9.1. LOCALIZAÇÃO, ACESSOS E ZONEAMENTO**

O terreno localiza-se na área central do município, podendo ser acessado pelas vias, Avenida Ipiranga como principal, e secundárias pela Rua Japurá, Rua Antonio Ostrenski e Rua Nicanor dos Santos Silva (figura 33).

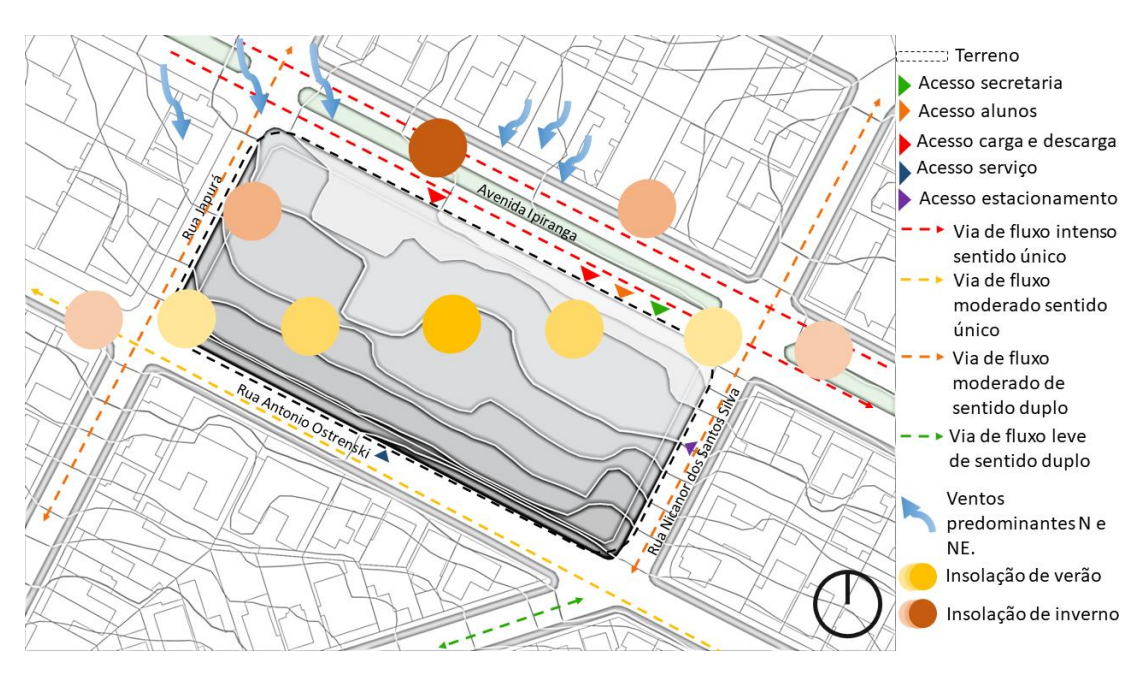

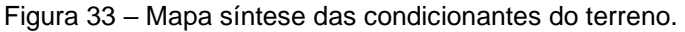

Fonte: Mapa Oficial de Umuarama, Prefeitura Municipal, 2018. Alterado pela autora, 2019.

Os acessos imediatos ao interior do colégio são 5, um acesso principal de alunos, um acesso principal à secretaria e um acesso de carga e descarga pela via principal Avenida Ipiranga, um acesso ao estacionamento pela via secundária Rua Nicanor dos Santos Silva e um acesso de serviço pela também via secundaria Rua Antonio Ostrenski (figura 33). O terreno do colégio está inserido na ZCS1 – Zona Comercial de Serviço 1, e tem em sua proximidade a ZCPA – Zona de Controle e Preservação Ambiental, ZR1 – Zona Residencial 1 e ZR2 – Zona Residencial 2 (figura 34).

De acordo com esses dados, é possível perceber que seu entorno é em maioria residencial de densidade considerável, e de vias imediatas de fluxo intenso pertencentes a uma zona destinada ao comercio, o que justifica a implantação de uma infraestrutura de qualidade para uma segurança adequada dos alunos como também para agregar valor ao espaço em que pertence (Plano Diretor do Município de Umuarama, 2017). A adequação do edifício à lei atual do Plano Diretor é necessária pelo fato de ter sido implantado em uma época de ausência de um Plano Diretor vigente, justificando consequentemente a falta de acessibilidade no interior dos limites do colégio.

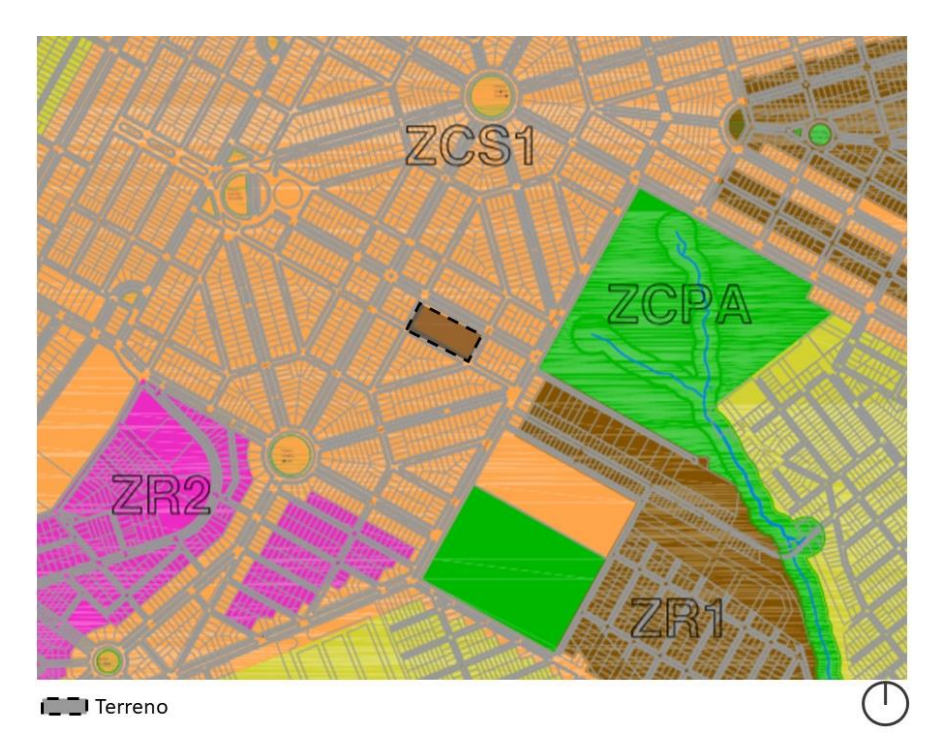

Figura 34 – Zoneamento

Fonte: Plano Diretor do Município de Umuarama, alterado pela autora, 2019.

#### **9.2. FLUXOS**

O fluxo veicular foi identificado de acordo com sua intensidade, analisando também o número de veículos que trafegam pela via diariamente, velocidade máxima permitida e escala das vias. Desta forma, foi possível observar a hierarquia do luxo viário distinguindo em intenso, moderado e leve. No entorno imediato do terreno percebe-se fluxos moderados a intensos, que mostram a necessidade de um maior cuidado com os limites do colégio para um tráfego seguro dos alunos e funcionários (figura 33).

#### **9.3. CONDICIONANTES CLIMÁTICAS**

Devido ao município estar localizado no hemisfério sul do país, a inclinação do solstício é ao norte, o que torna as duas faces com maior insolação a norte e a oeste. Sabendo disso, as quadras de esporte que são localizadas nessas

orientações serão devidamente protegidas com arborização adequada, para a amenização da insolação e para um melhor aproveitamento das atividades exercidas no local (figura 33).

## **9.4. ARBORIZAÇÃO E TOPOGRAFIA**

A partir de uma análise feita *in loco*, foi possível observar a seguinte disposição e hierarquia da arborização existente no local. A faixa mais densa de vegetação se localiza na orientação sul, sendo que a oeste e norte, para onde estão voltadas as áreas de recreação e permanência, onde os raios solares incidem com maior intensidade, há grandes espaços sem proteção vegetativa, o que justifica a necessidade de um projeto paisagístico mais eficaz (figura 35).

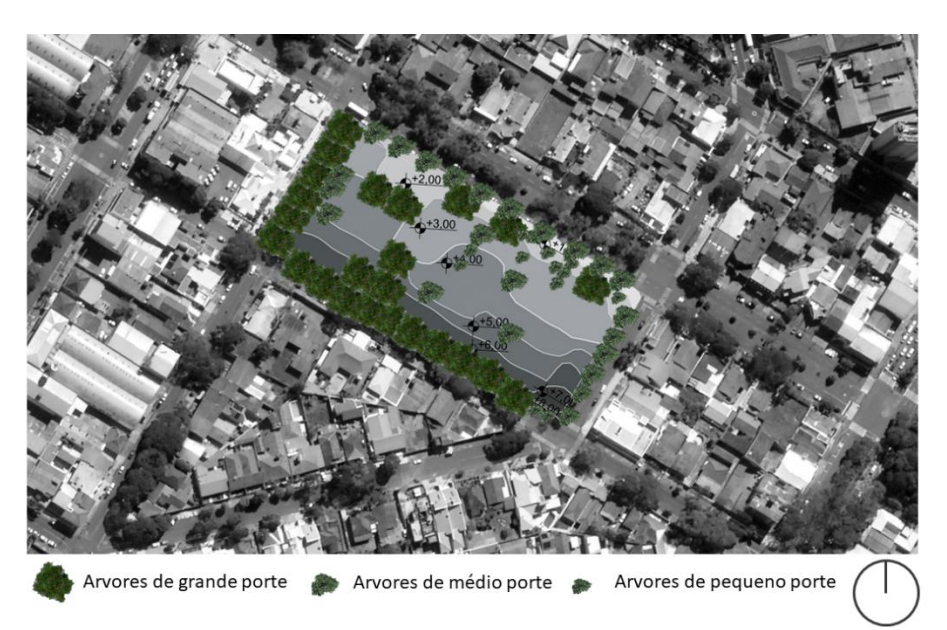

Figura 35 – localização arbórea e desníveis atuais do terreno.

Fonte: Google Earth, 2018. Modificado pela autora, 2019.

## **9.5. USO E OCUPAÇÃO DO SOLO**

Conforme o mapeamento abaixo (figura 36), pode-se observar um predomínio de edifícios residenciais em torno do perímetro do colégio, mesmo estando localizado em uma zona comercial. Podemos constatar também que em um raio de 500 m de distância, não há nenhum equipamento de cunho cultural público, tornando plausível a ideia de criar um anexo cultural voltado à comunidade em comunhão com o colégio.

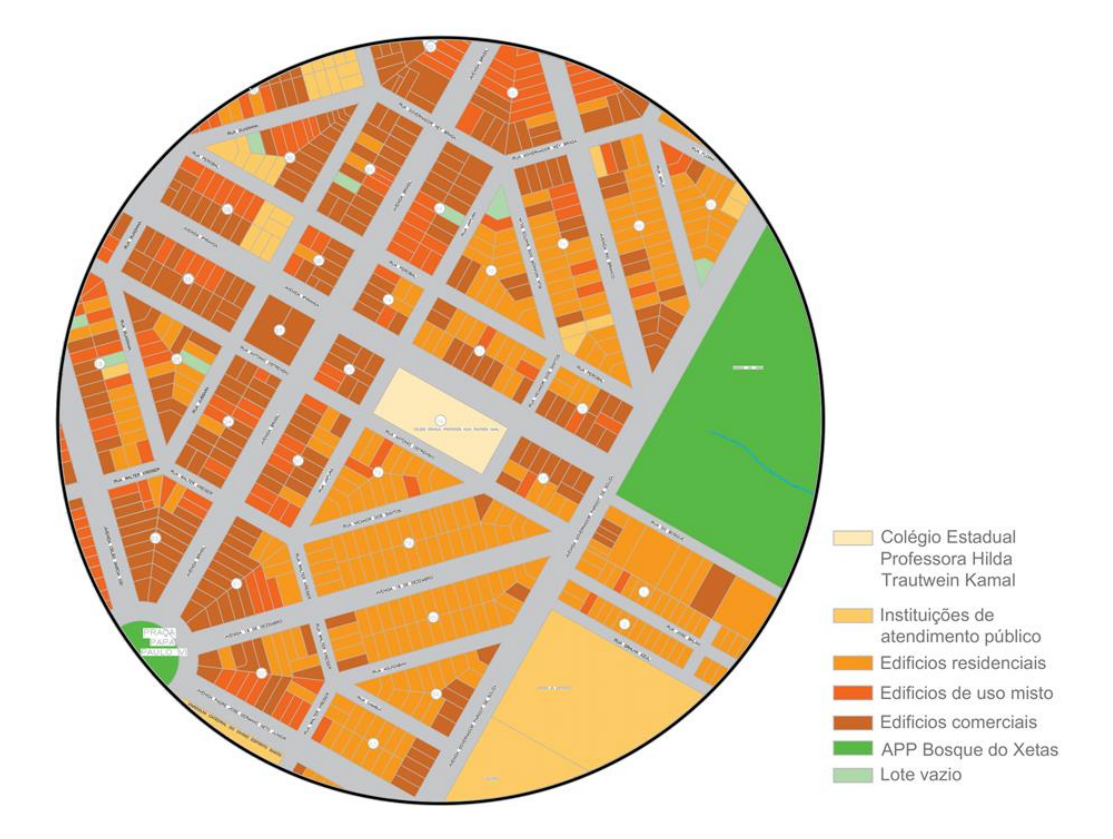

Figura 36 – uso e ocupação do solo em um raio de 500 m a partir do ponto central do colégio

Fonte: Mapa Oficial de Umuarama, Prefeitura Municipal 2018. Alterado pela autora, 2019.

#### **10. O ATUAL COLÉGIO PROFESSORA HILDA TRAUTWEIN KAMAL**

O local onde o colégio objeto do projeto proposto está inserido caracteriza-se por ser uma zona mista de comércio e residências, nas quais residem a maioria dos alunos matriculados. Segundo dados apurados com o atual diretor da instituição, o colégio oferece aulas de ensino regular no período matutino e noturno, e aulas de disciplinas complementares e preparatórias no período vespertino. A proposta de uma requalificação é justificada pela infraestrutura precária que se encontra no local e no seu entorno imediato.

Umuarama Podemos observar na figura 37 os principais pontos com potencial para uma intervenção, buscando um melhor ambiente para realização de atividades recreativas, de ensino e convívio de acordo com a referência de boa arquitetura citada por Hertzberger (1999) no início deste trabalho. Além das atividades escolares, o colégio também conta com eventos criados para uma maior integração dos alunos com a comunidade, como festa junina, jogos interclasse, show de talentos e colação de grau, os quais ocorrem normalmente nas quadras e no refeitório, respectivamente. A colação de grau dos alunos também é realizada no ambiente do refeitório do colégio, havendo a necessidade então de um local específico para esses eventos, para torná-los mais funcionais e com um conforto para os usuários.

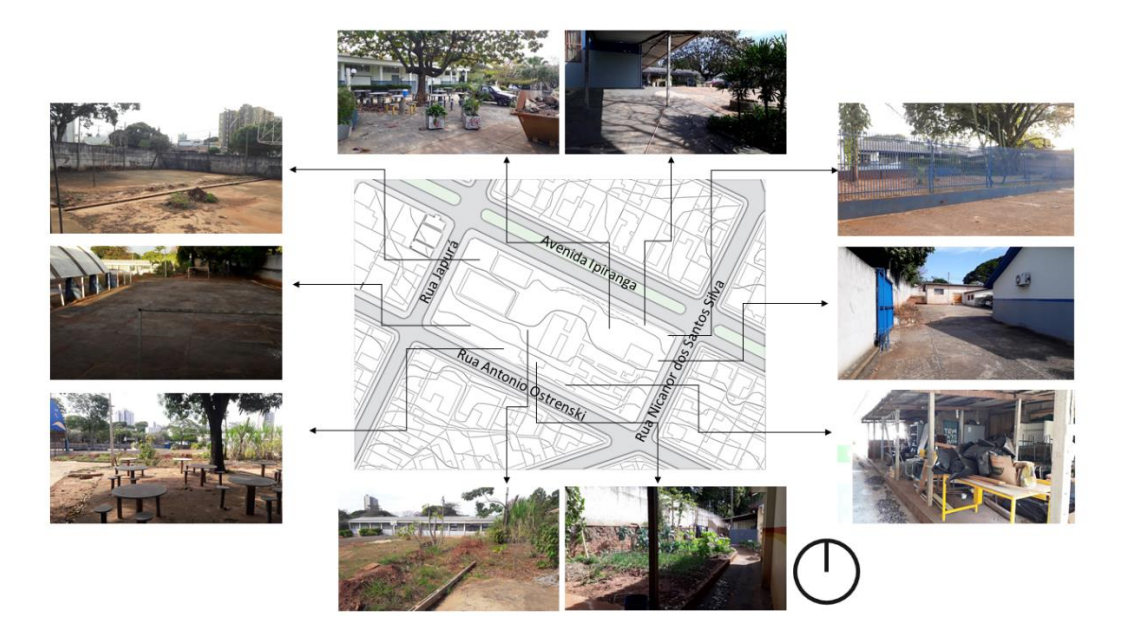

Figura 37 – Pontos com potencial para intervenção

As instalações atuais do colégio passam por um momento precário, onde sua manutenção é feita aos poucos (figura 38) por falta de recursos. Muitos desses reparos são feitos com o dinheiro arrecadado dos próprios funcionários, sendo a mão de obra feita por eles mesmos em alguns casos. As quadras de esporte, além de práticas esportivas de ensino e recreação, são utilizadas para festas juninas, apresentam a necessidade da implantação de vestiários femininos e masculinos. Isto se justifica para a preservação do interior do colégio e higiene dos estudantes, já que quando ocorrem esses eventos, os visitantes precisam utilizar os sanitários nos pátios internos do colégio, o que resulta muitas vezes em vandalismo, como já foi testemunhado pelos funcionários do colégio. Os acessos existentes no colégio são um ponto positivo para a mudança e atualização do programa, possibilitando a criação de novos ambientes com fácil acesso para a comunidade

42

Fonte: Mapa Oficial de Umuarama, Prefeitura Municipal, 2018. Alterado pela autora.

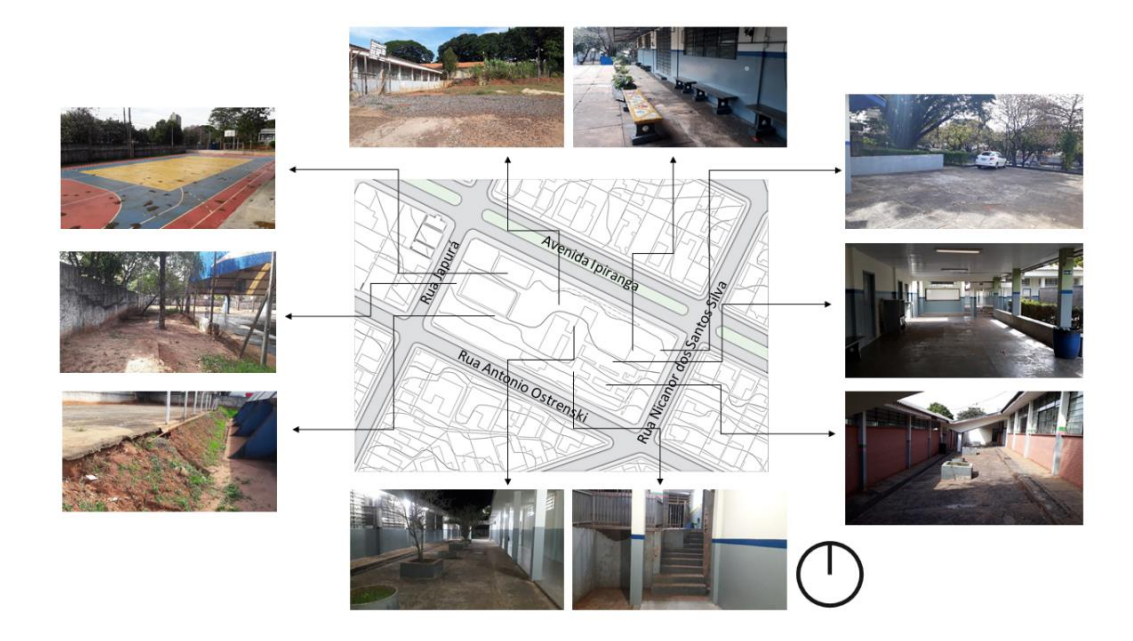

Figura 38 – Pontos com potencial para intervenção

Fonte: Mapa Oficial de Umuarama, Prefeitura de Umuarama, 2018. Alterado pela autora.

A partir da análise das espécies e escala das arvores existentes (figura 39), como a implantação do colégio foi feita em 1967, existem muitas árvores de grande porte que apresentam risco de queda, e estão localizadas principalmente nos passeios ao redor do colégio. Em seu interior, a arborização existente é composta por espécies de grande porte como sibipiruna, ipê-rosa, sete copas e flamboyant; arvores frutíferas como jaqueira, mangueira e abacateiro; árvores de pequeno porte como buxinho e árvores de médio porte como pinheiro. Nos passeios, podemos encontrar também pata de vaca, alfeneiro, e aroeira.

Figura 39 – análise da arborização

Fonte: Mapa Oficial de Umuarama, Prefeitura de Umuarama, 2018. Alterado pela autora.

### **11. ESTUDO PRELIMINAR DA REQUALIFICAÇÃO HILDA TRAUTWEIN KAMAL**

O estudo preliminar vem com o objetivo de verificar os fatores que incidem sobre o local onde o projeto está implantado, bem como condições atuais de sua infraestrutura, para relacioná-lo com o novo programa de necessidades proposto.

#### **11.1. PARTIDO ARQUITETÔNICO**

A partir dos objetivos citados no início deste trabalho e da realidade do local, o ponto de partida para a concepção do projeto será a alteração do seu programa. Com isso, deve-se agregar valor ao entorno existente e aproximar a comunidade das atividades oferecidas pela instituição (figura 40).

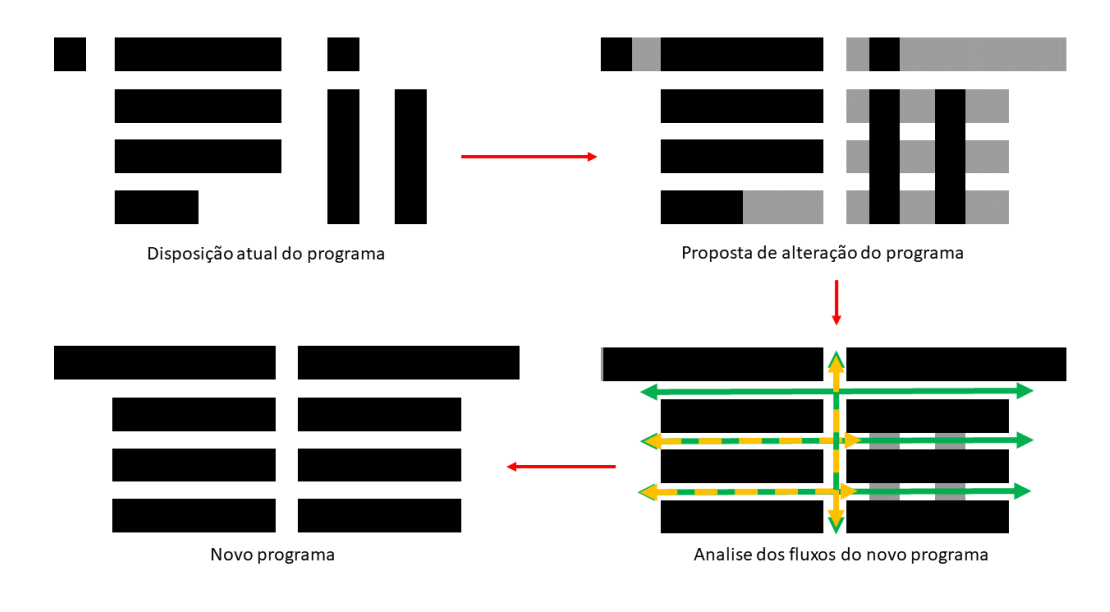

Figura 40 – Diagrama do partido arquitetônico

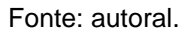

## **11.2. INTENSÕES PROJETUAIS**

Para a elaboração do conceito, foi utilizado como premissa as condicionantes do edifício já existente justificadas nos objetivos específicos estabelecidos criando uma forma conceitual, que pode ter aplicações variadas no projeto, trazendo para o projeto a representação da tríade Vitruviana aplicação básica da arquitetura (figura 41).

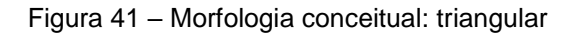

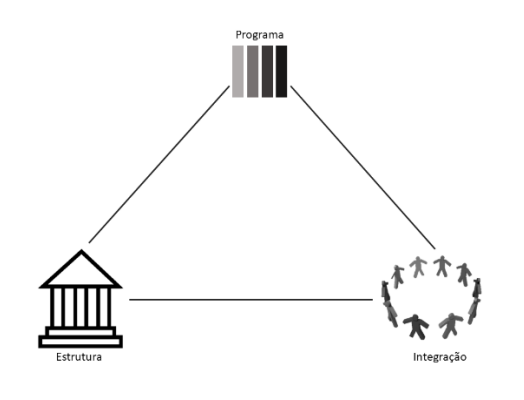

Fonte: autoral.

## **11.3. PROGRAMA DE NECESSIDADES E PRÉ-DIMENSIONAMENTO**

O programa de necessidades é o principal fator de estudo deste trabalho. Para a alteração do mesmo, foi feito o levantamento do programa existente e suas metragens quadradas. Fazendo um estudo deste programa e confrontando com as áreas livres que o colégio possui, será possível a elaboração do novo programa que atenda a todas as atividades que são ofertadas pelo colégio visando um maior conforto para o usuário e introduzindo novas práticas para os estudantes, sendo a base para o projeto de requalificação.

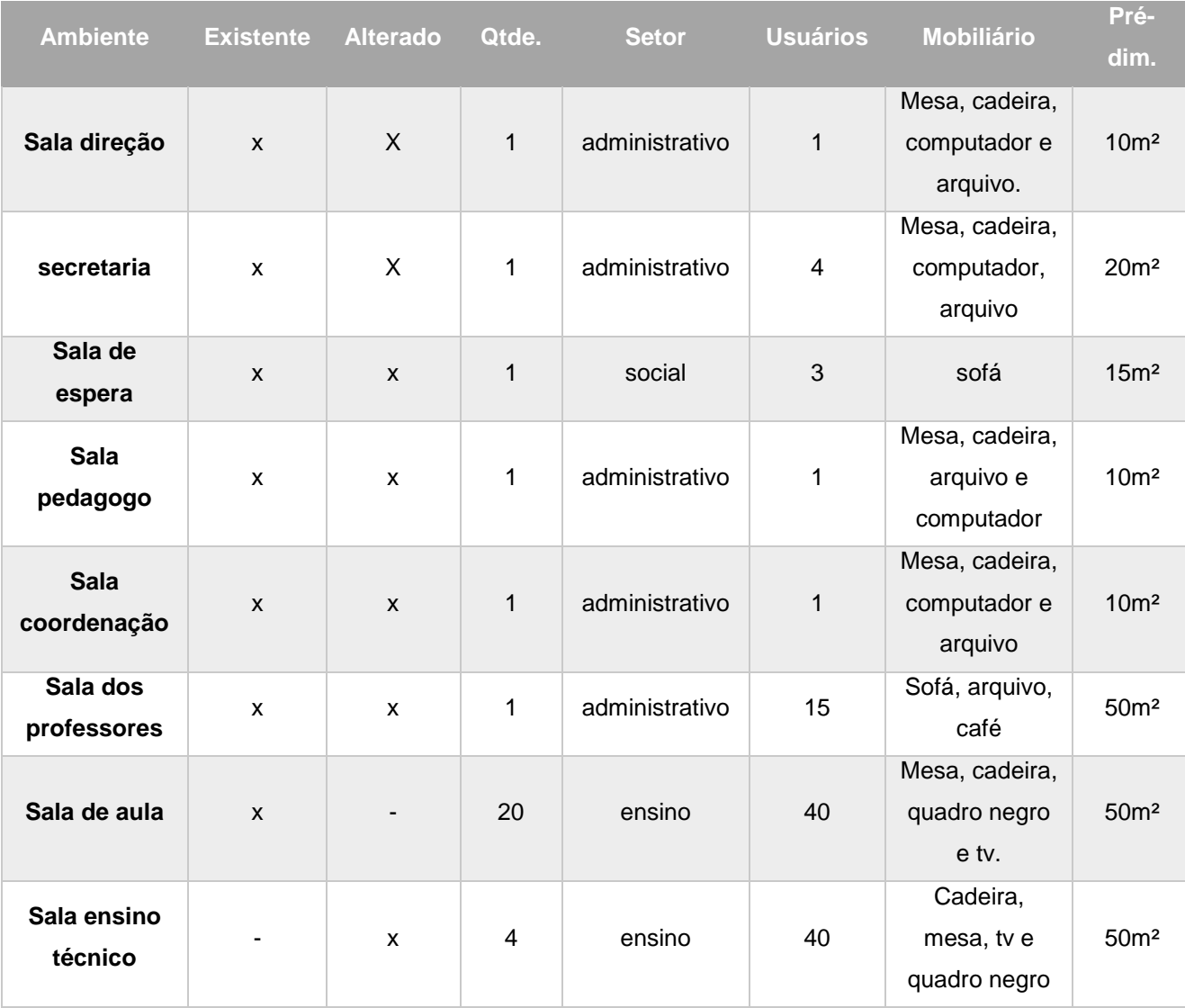

## **12.3.1 ATUALIZAÇÃO DO PROGRAMA**

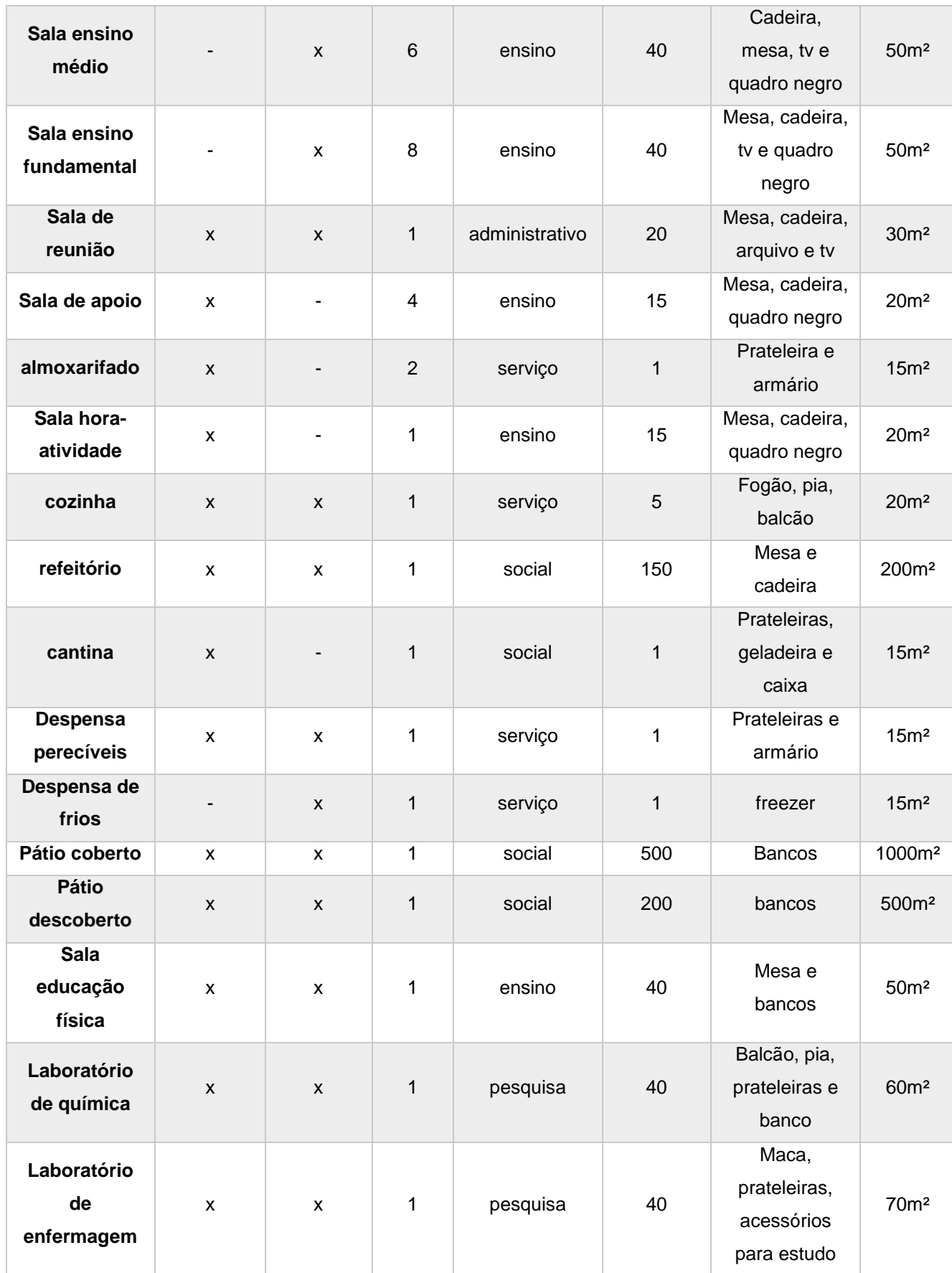

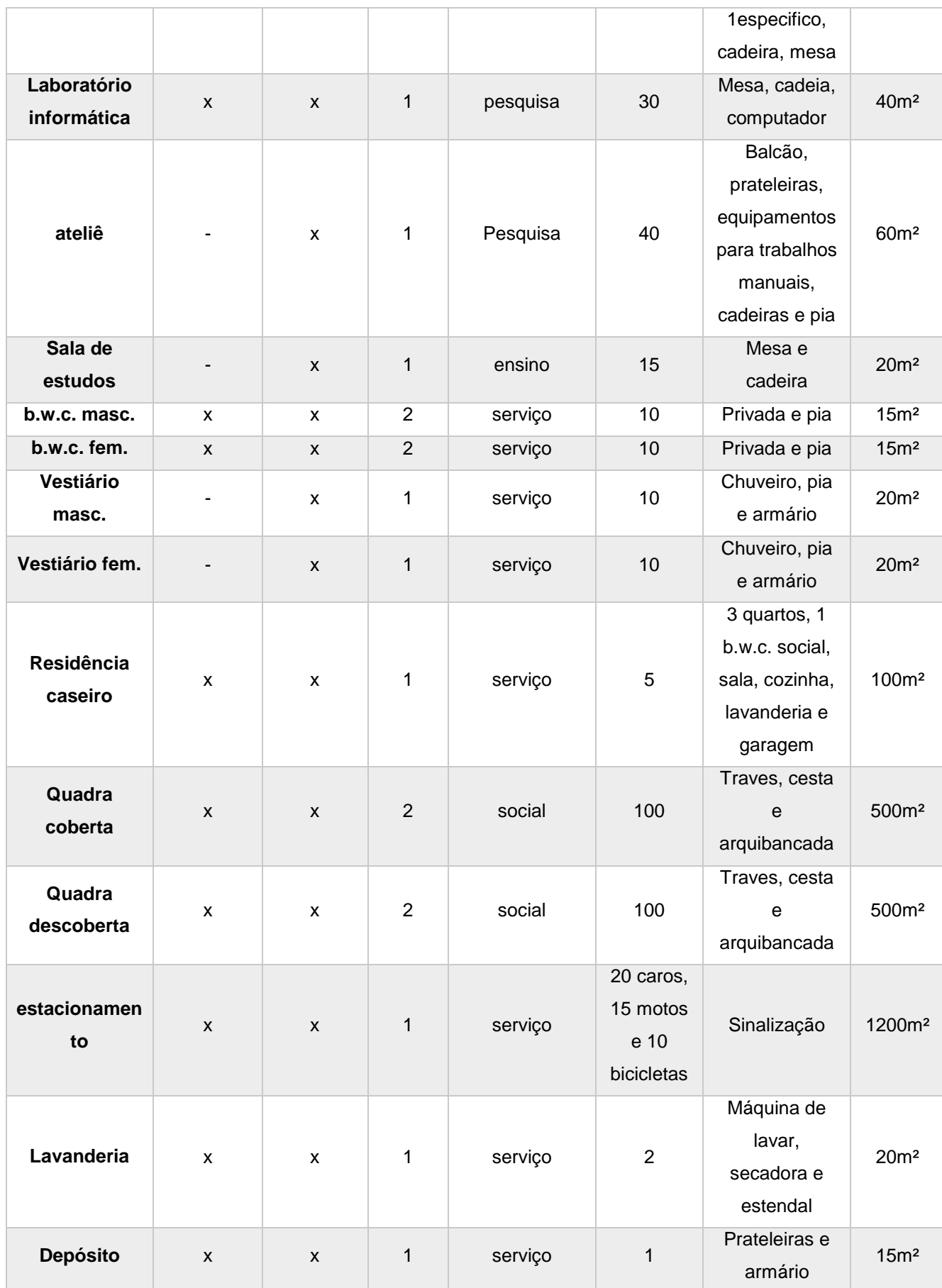

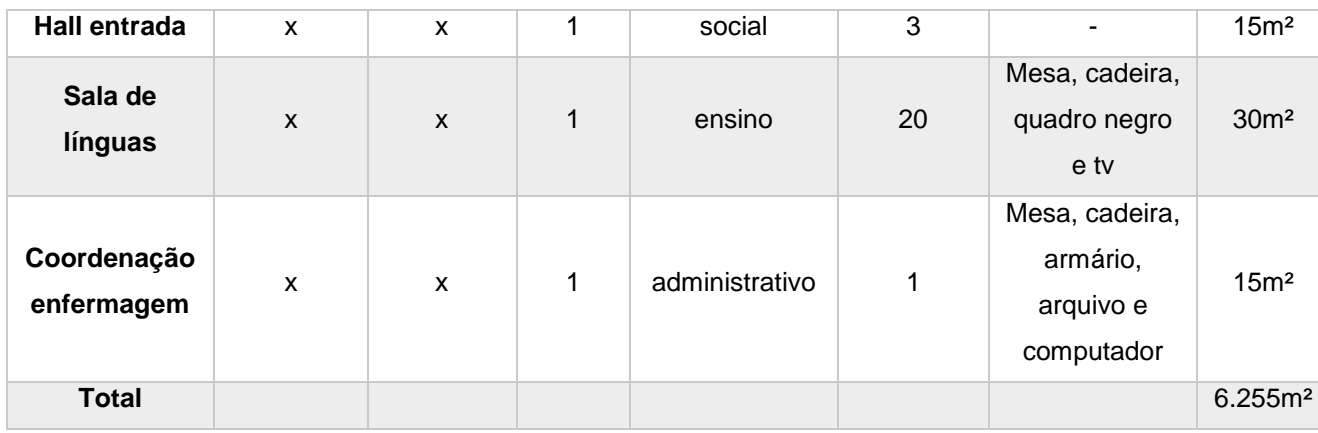

Fonte: autoral.

#### **11.4.ESTUDO DE VIABILIDADE**

Depois de um levantamento *in loco*, foi possível obter as medidas e localização dos ambientes com maior precisão, podendo ser realizado então o estudo de viabilidade do projeto (figura 42). As áreas alteradas foram pensadas de acordo com a demanda dos alunos e atividades escolares. A área do refeitório era bastante utilizada para eventos do colégio, porém esse uso deixa o colégio bastante vulnerável à ação de vândalos por não ter um controle dos visitantes durante os eventos. Como o colégio realiza muitos eventos culturais durante o ano letivo com participação dos alunos, a área que era utilizada para esse fim foi realocada nas quadras, por dispor de grande área livre sem uso, isolando a área de eventos da área interior do colégio.

Com essa alteração, foi possível instalar novos espaços, como por exemplo, uma área maior para exposição de trabalhos para eventos, como feira de ciências, amostras de saúde promovidas pelo curso técnico de enfermagem, entre outros. A biblioteca foi realocada no interior do pátio aberto que tem como conceito o conhecimento como centro de tudo, sendo de fácil acesso a todas as salas, e com uma área maior, permitindo espaços de estudo coletivos.

#### Figura 42: estudo de manchas

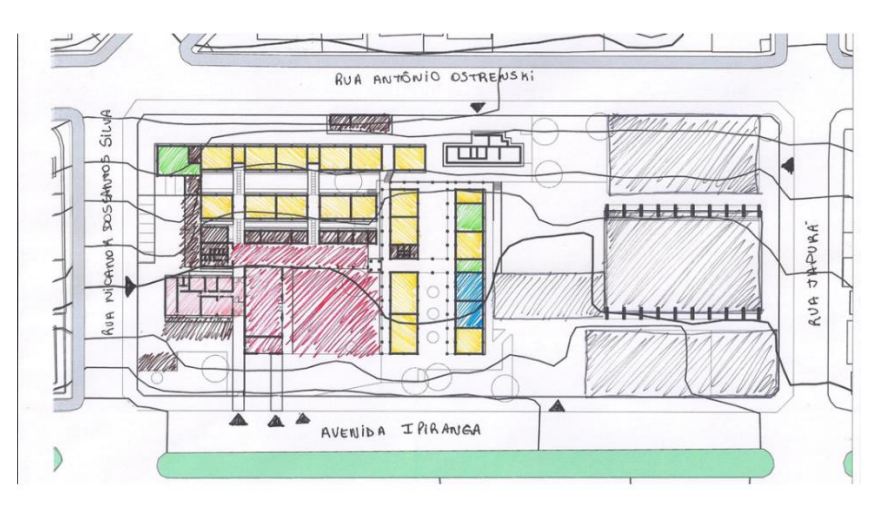

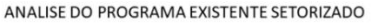

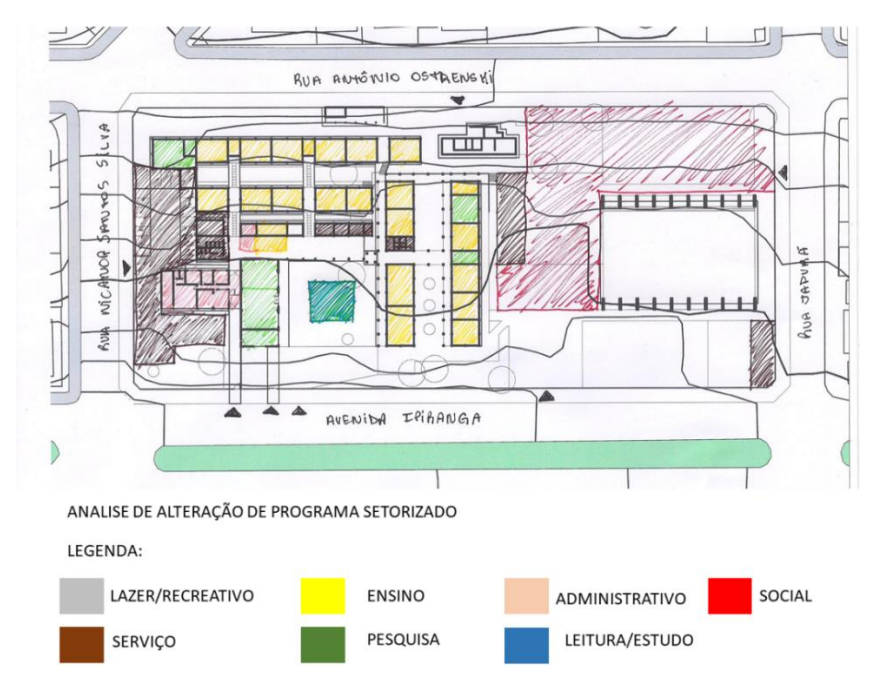

Fonte: autoral.

#### **12. ANEXOS**

- **12.1. ANEXO 1 – PLANTA BAIXA E CORTES EXISTENTES**
- **12.2.ANEXO 2 – ESTUDO DE VIABILIDADE**
- **12.3.ANEXO 3 – IMPLANTAÇÃO E COBERTURA REQUALIFICADA**
- **12.4. ANEXO 4 – PLANTA BAIXA REQUALIFICADA**
- **12.5. ANEXO 5 – CORTES**
- **12.6. ANEXO 6 – ELEVAÇÕES**
- **12.7. DETALHAMENTOS**
- **12.8. MAQUETE ELETRONICA**

#### **13. REFERENCIAS BIBLIOGRÁFICAS**

AMORIM, K.; Projetado por Lina Bo Bardi, Sesc Pompeia, em São Paulo, é tombado pelo Iphan como patrimônio histórico e cultural. **Revista AU.** PINIWEB. São Paulo, 2015. Disponível em < http://au17.pini.com.br/arquiteturaurbanismo/edificios/projetado-por-lina-bo-bardi-sesc-pompeia-em-sao-paulo-339111-1.aspx >. Acessado em 26 de abril de 2019.

ARCHDAILY. **Escola em Joanópolis / H+F Arquitetos**. 2017. Disponível em < https://www.archdaily.com.br/br/885520/escola-em-joanopolis-h-plus-f-arquitetos >. Acessado em 28 de abril de 2019.

ARCHDAILY. **Ginásio Gammel Hellerup / BIG**. 2013. Disponível em < https://www.archdaily.com.br/br/01-141359/ginasio-gammel-hellerup-slash-big>. Acessado em 27 de abril de 2019.

BJARKE INGELS GROUP. **Gammel Hellerup High School**. Copenhagen, 2015. Disponível em < https://big.dk/#projects-ghg>. Acessado em 26 de abril de 2019.

SEED/ SUDE. **Caderno de orçamento para reformas e melhorias**. Colégio Hilda Trautwein Kamal, Umuarama, 2013.

CASA DE CAMPO IRMÃOS BENEDITO. **Localização Joanopolis**. Joanópolis, 2019. Disponível em < https://www.casadecampoemjoanopolis.com.br/como-chegar >. Acessado em 27 de abril de 2019.

FÓRUM NACIONAL DE ENTIDADES METROPOLITANAS. **Região Metropolitana de Umuarama**. Disponível em: <http://fnembrasil.org/regiaometropolitana-de-umuarama-pr/>. Acesso em: 01 ago.

2019.

GAMMEL HELLERUP GYMNASIUM. **Gammel hellerup gymnasium**. Hellerup - DK, 2019. Disponível em <https://www.ghg.dk/kommende-elev/optagelse/>. Acessado em 26 de abril de 2019.

GUIMARÃES, L. F.; **O retrofit e a modelagem de informações como ferramenta na análise de projetos.** Projeto de graduação submetida ao corpo docente do curso de engenharia civil da escola politécnica da universidade federal do rio de janeiro como parte dos requisitos necessários para a obtenção do grau de engenheiro civil. Rio de Janeiro, 2014.

HERTZBERGER, H.; **Licoes de arquitetura**. 2ᵃ ed. São Paulo: Martins fontes, 1999.

H+F ARQUITETURA. **Escola em Joanópolis**. São Paulo, 2017. Disponível em < http://www.hf.arq.br/projeto/ee-cel-joao-ernesto/>. Acessado em 28 de abril de 2019.

IBGE. **Brasil / Paraná / Umuarama / panorama**. 2018. Disponível em <https://cidades.ibge.gov.br/brasil/pr/umuarama/panorama>. Acessado em 26 de abril de 2019.

IBGE. **Brasil / São Paulo / Joanópolis / panorama**. 2018. Disponível em < https://cidades.ibge.gov.br/brasil/sp/joanopolis/panorama>. Acessado em 28 de abril de 2019.

IPARDES. **Caderno Estatístico Município de Umuarama**. Brasil, 2019. Disponível em em entre a contra de la contra de la contra de la contra de la contra de la contra de la contra de la contra de la contra de la contra de la contra de la contra de la contra de la contra de la contra de la co

<http://www.ipardes.gov.br/cadernos/MontaCadPdf1.php?Municipio=87500>. Acessado em 28 de abril de 2019.

KOWALTOWSKI, D. C. C. K. **Arquitetura escolar: o projeto do ambiente de ensino**. São Paulo: Oficina de Textos, 2011.

LEAL, L. V.; Memória Viva e Reinventada. **Revista AU**. Ed.146, PINI. São Paulo, 2006. Disponível em <http://au17.pini.com.br/arquiteturaurbanismo/146/memoria-viva-e-reinventada-22177-1.aspx>. Acessado em 27 de abril de 2019.

PORTAL DA CIDADE UMUARAMA. **História de Umuarama**. Disponível em: <https://umuarama.portaldacidade.com/historia-de-umuarama-pr>. Acesso em: 10 iul. 2019.

PREFEITURA DE JOANÓPOLIS. **Conheça a joia da Mantiqueira.** Joanópolis, 2019. Disponível em < http://joanopolis.sp.gov.br/portal-turistico/>. Acessado em 28 de abril de 2019.

PREFEITURA MUNICIPAL DE GENTOFTE. **Gentofte kommune**. Gentofte – DK, 2019. Disponível em < file:///C:/Users/Usuario/Downloads/Brochure%20Welcome%20til%20Gentofte.pdf >. Acessado em 27 de abril de 2019.

PREFEITURA MUNICIPAL DE UMUARAMA; **Plano diretor de Umuarama atualização e revisão – 2016.** Umuarama, 2016.

SCHIMITD R. P.; **Um processo de projetar em arquitetura aplicada a uma escola**. Universidade de São Paulo – faculdade de arquitetura e urbanismo - SP, 2009. Disponível em < https://www.teses.usp.br/teses/disponiveis/16/16138/tde-30042010-140707/publico/Rafael\_Patrick\_Schimidt\_Diss.pdf>. Acessado em 27 de abril de 2019.

SECRETARIA DE EDUCACAO DO ESTADO DO PARANA. **Colégio Estadual Hilda Trautwein Kamal**. 2019 Disponível em <http://www.umrhildakamal.seed.pr.gov.br/modules/conteudo/conteudo.php?conte udo=10#> Acessado em 27 de abril de 2019.

SECRETARIA DA EDUCAÇÃO DO ESTADO DO PARANA. **Núcleos regionais da educação**. Paraná, 2019. Disponível em <http://www.nre.seed.pr.gov.br/modules/conteudo/conteudo.php?conteudo=66>. Acessado em 27 de abril de 2019.

SOUZA, E.; **Ginásio gammel hellerup / BIG**. Archdaily. Setembro, 2013. Disponível em <https://www.archdaily.com.br/br/01-141359/ginasio-gammelhellerup-slash-big>. Acessado em 26 de abril de 2019.

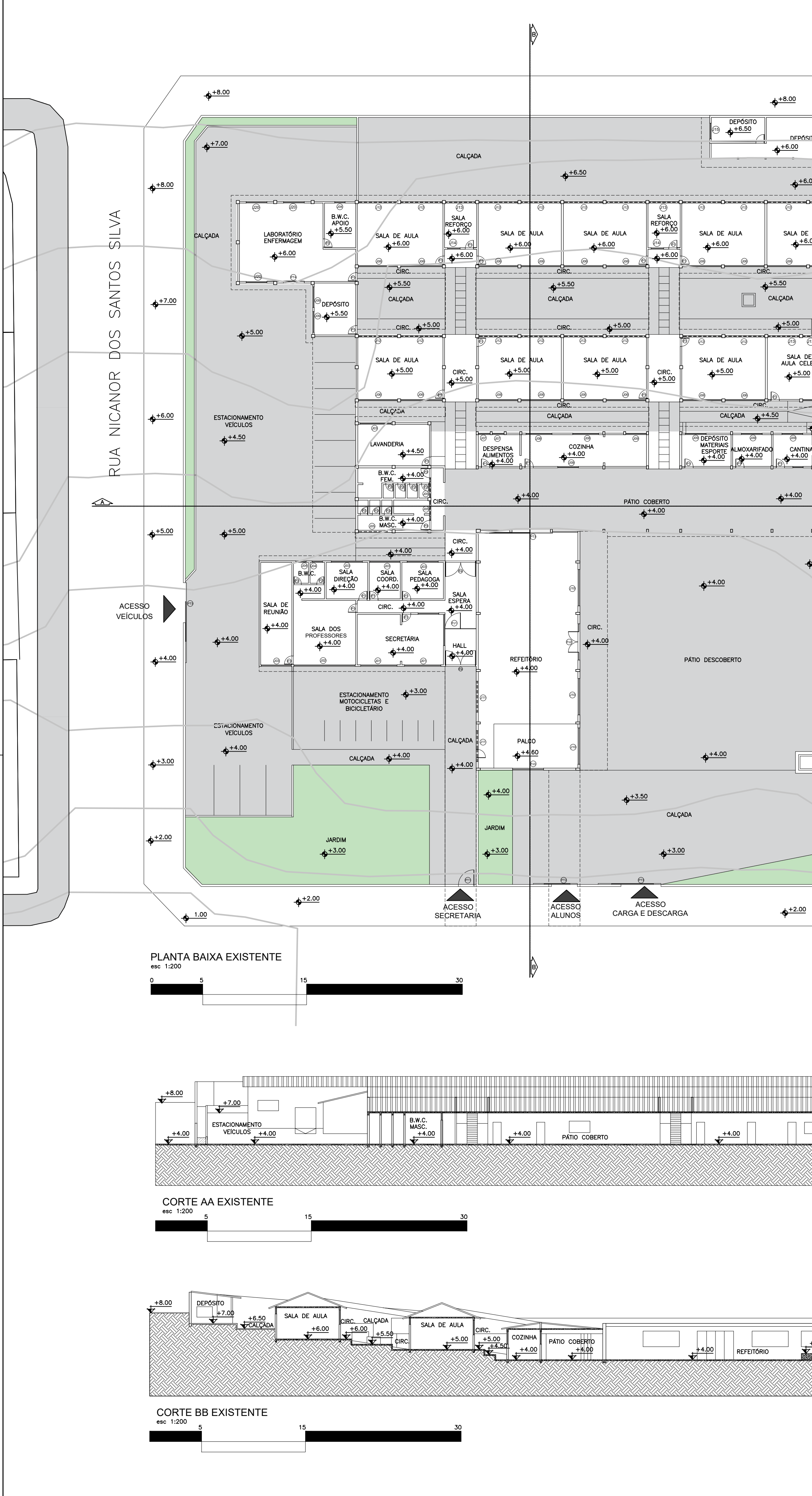

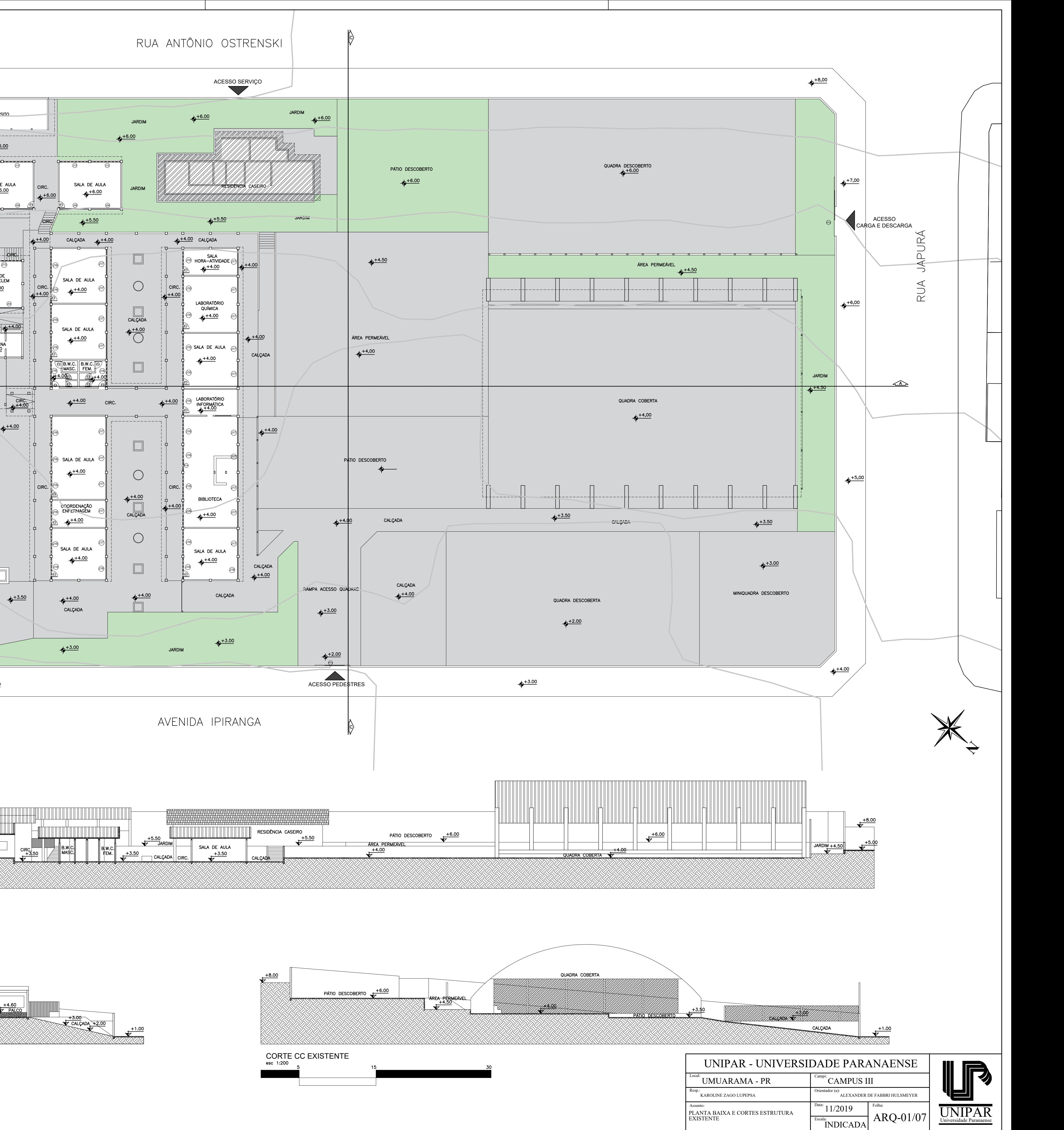

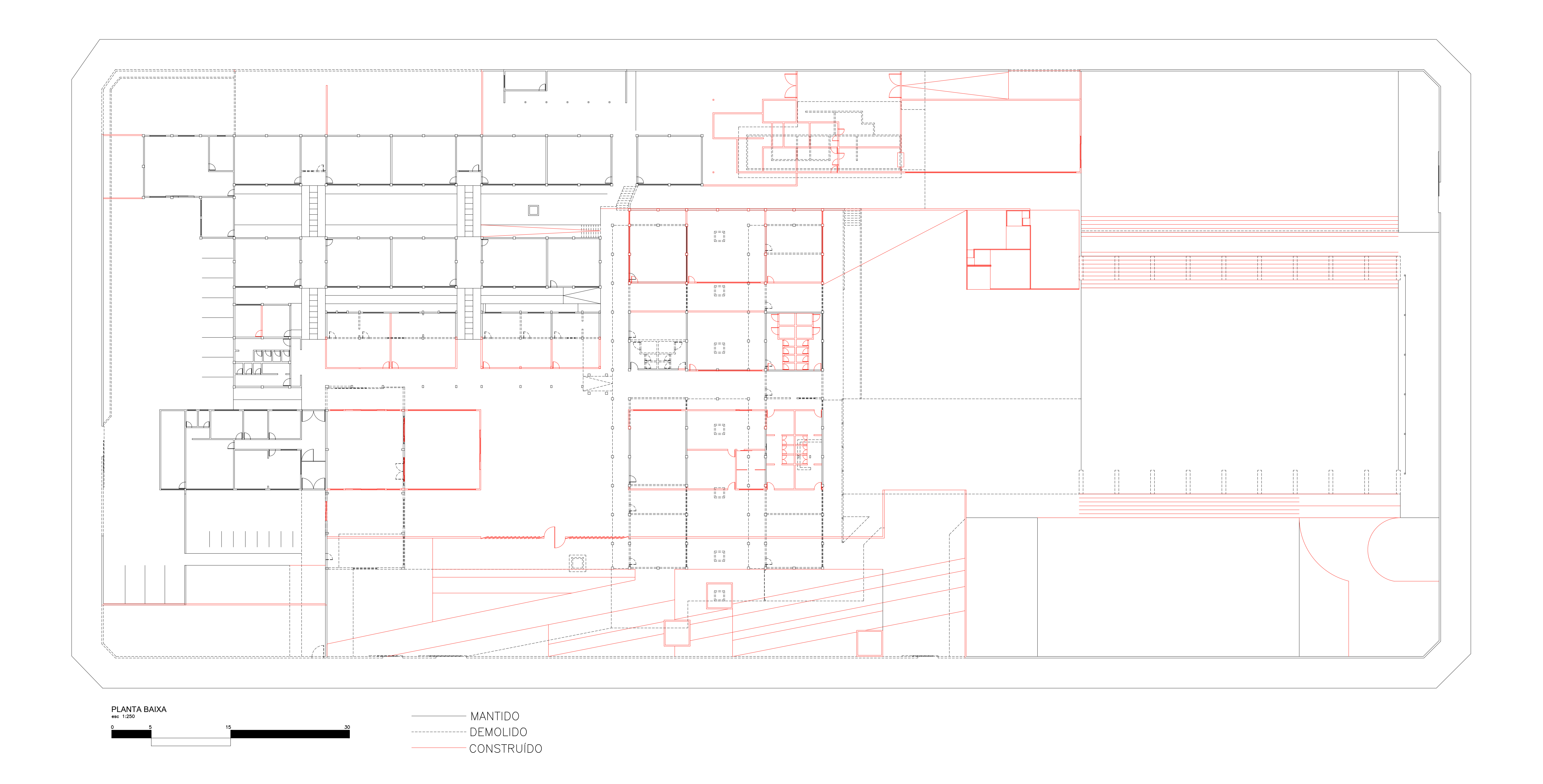

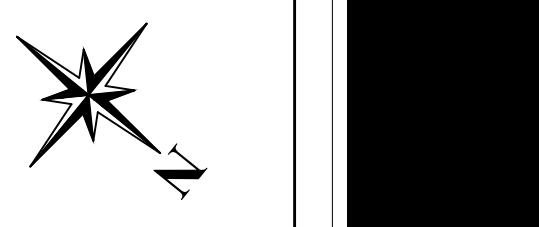

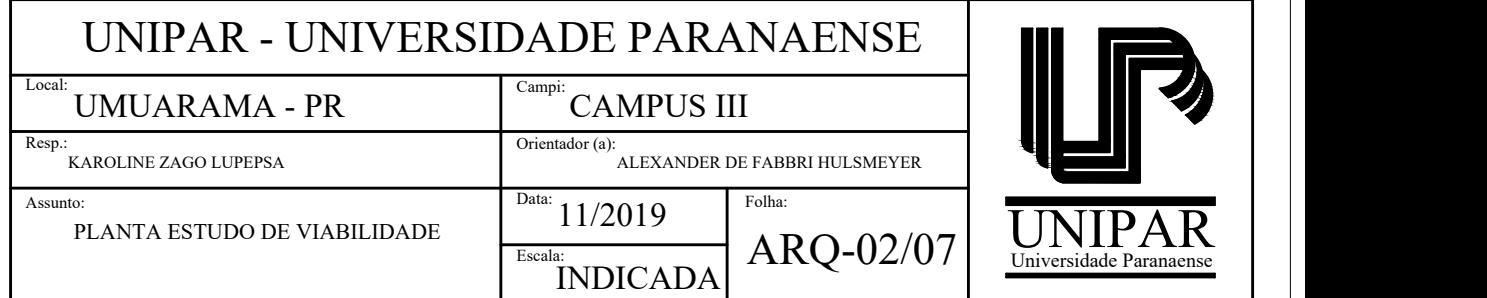

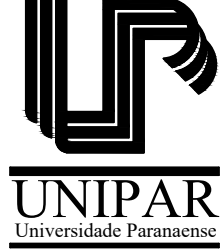

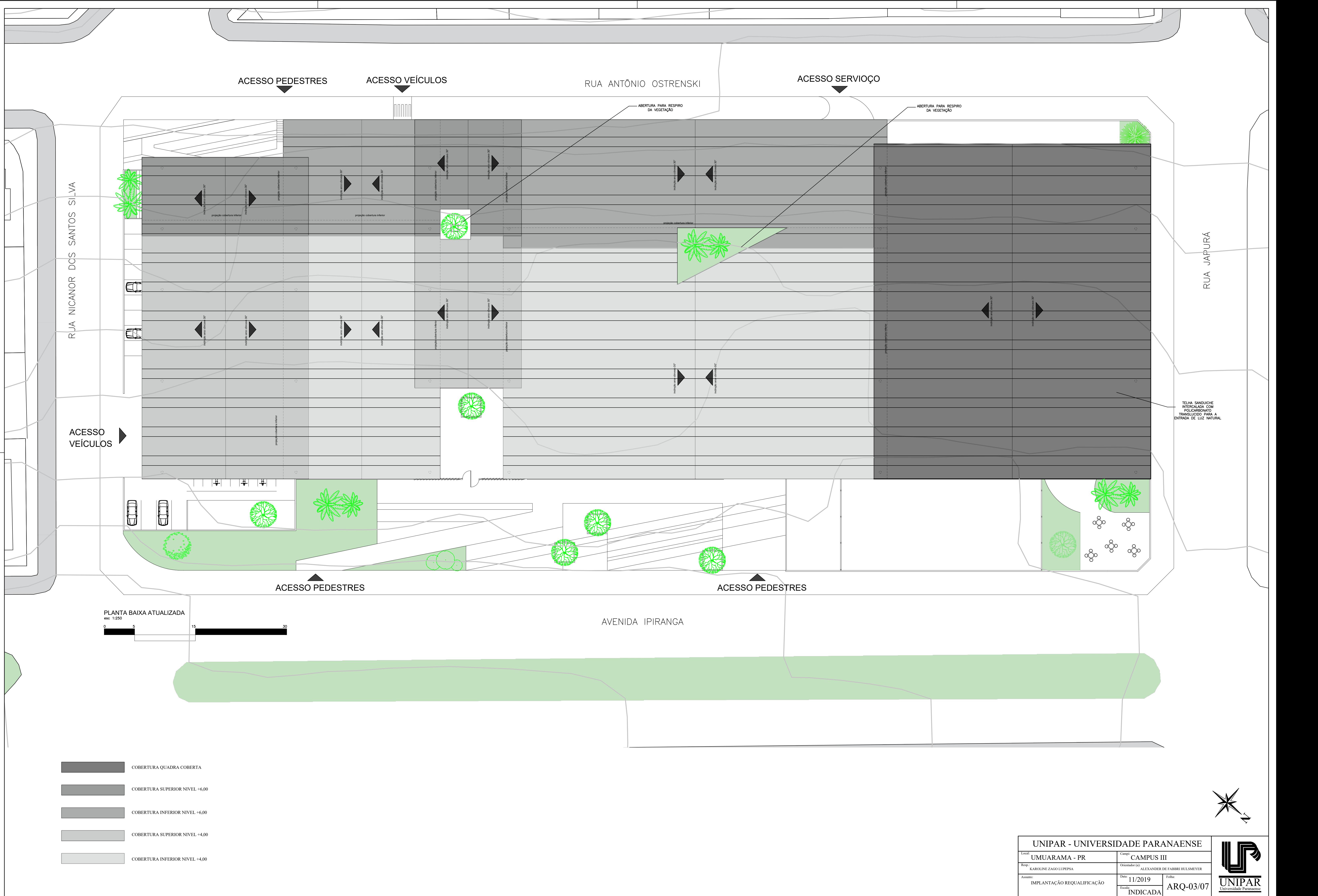

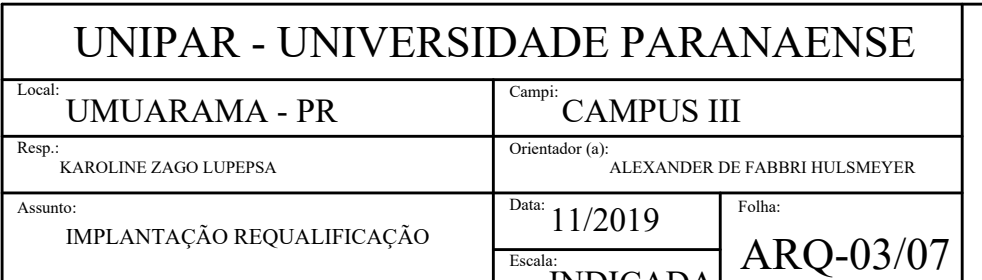

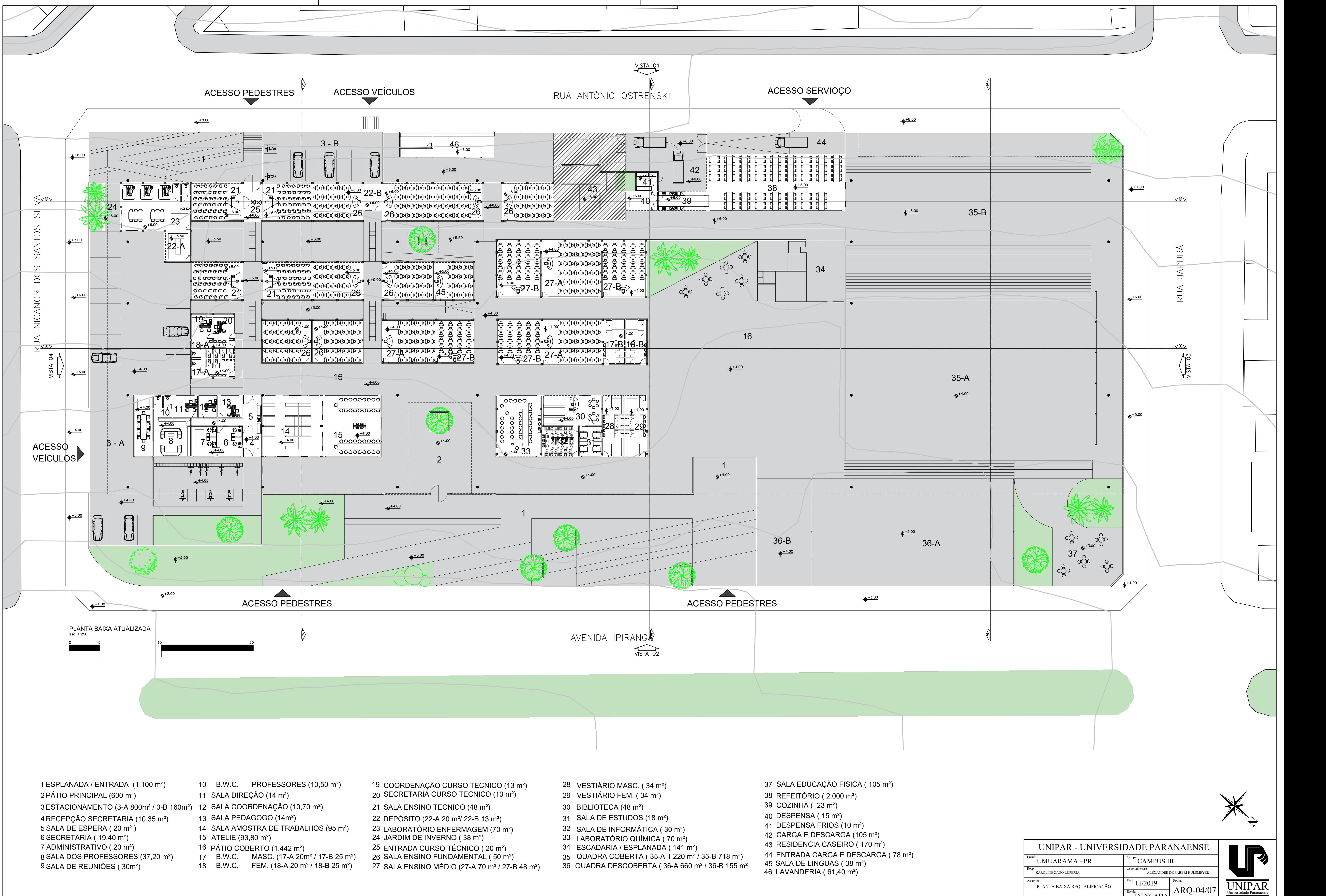

- -
	-
	-
	-
	-
	-
	-
	-
	-
	-
	-
	-
	-
	-
	-
	-
	-
- 
- 
- -
	-
	-

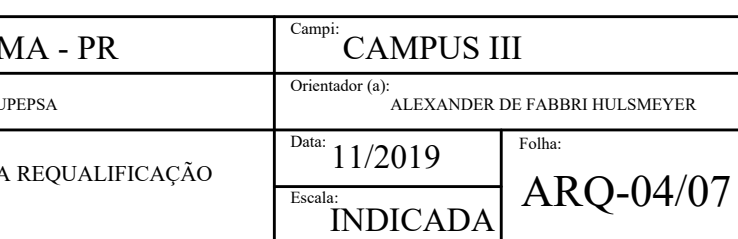

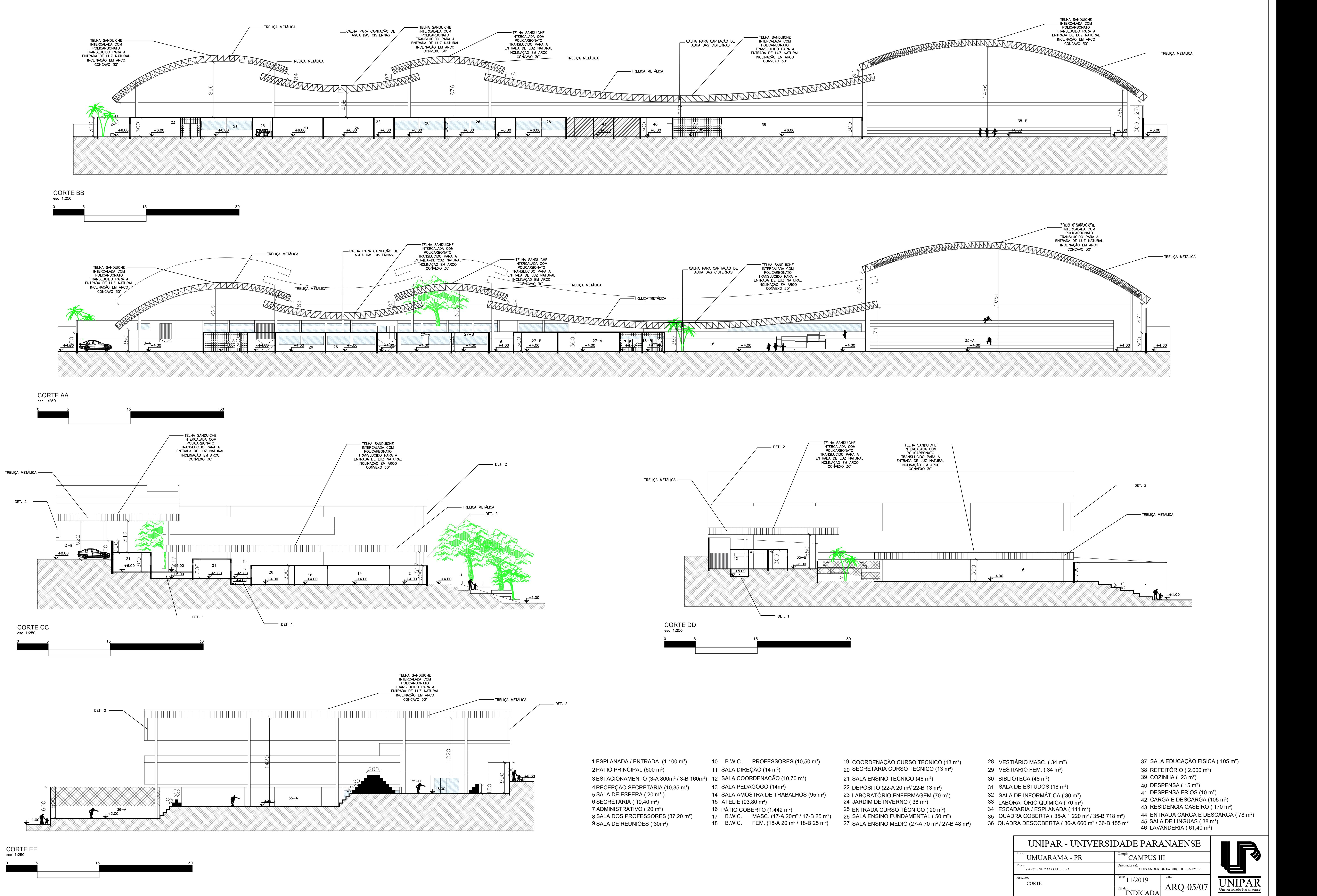

![](_page_57_Figure_1.jpeg)

- 
- 
- 
- 
- 
- 
- 
- 
- 
- 
- 
- 
- 
- 
- 
- 
- 
- 
- 
- 
- 
- 
- 

![](_page_58_Picture_0.jpeg)

![](_page_59_Figure_0.jpeg)

![](_page_59_Figure_1.jpeg)

![](_page_59_Figure_2.jpeg)

DETALHAMENTO BRISE DE FECHAMENTO LATERAL COBERTURA (DET. 2)

![](_page_59_Picture_85.jpeg)

![](_page_59_Picture_9.jpeg)

![](_page_60_Picture_11.jpeg)

![](_page_60_Picture_0.jpeg)

![](_page_60_Picture_1.jpeg)

![](_page_60_Picture_2.jpeg)

![](_page_60_Picture_3.jpeg)

![](_page_60_Picture_4.jpeg)

![](_page_60_Picture_5.jpeg)

![](_page_60_Picture_6.jpeg)

![](_page_60_Picture_7.jpeg)

![](_page_60_Picture_8.jpeg)

![](_page_60_Picture_9.jpeg)

![](_page_60_Picture_67.jpeg)